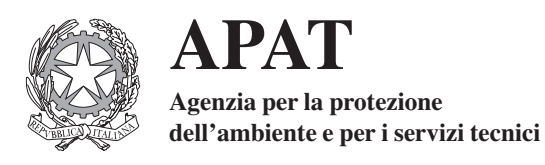

# **RAPPORTO TECNICO**

# **Risultati della campagna di interconfronto 2004-2005 su misure** γ **in sorgenti piane su disco**

Torri G., Ocone R., Mustafà R. APAT – Agenzia per la Protezione dell'Ambiente e per i Servizi Tecnici Dipartimento nucleare, rischio tecnologico e industriale Servizio laboratorio radiazioni ambientali Via Vitaliano Brancati, 48 00144 Roma

Capogni M., Ceccatelli A., De Felice P., Fazio A. ENEA - Istituto Nazionale di Metrologia delle Radiazioni Ionizzanti C.R. Casaccia, P.O. Box 2400 - I-00100 Rome (Italy)

#### **Informazioni legali**

L'Agenzia per la protezione dell'ambiente e per i servizi tecnici o le persone che agiscono per conto dell'Agenzia stessa non sono responsabili per l'uso che può essere fatto delle informazioni contenute in questo rapporto.

**APAT -** Agenzia per la protezione dell'ambiente e per i servizi tecnici Via Vitaliano Brancati, 48 - 00144 Roma Via Curtatone, 3 - 00144 Roma www.apat.it

Dipartimento nucleare, rischio tecnologico e industriale

© APAT, CRA - UCEA, Manuali e linee guida

ISBN 88-448-0222-8

Riproduzione autorizzata citando la fonte

**Elaborazione grafica** APAT

*Grafica di copertina*: F. Iozzoli

**Coordinamento tipografico e distribuzione**  Olimpia Girolamo - Michela Porcarelli - Simonetta Turco APAT - Servizio Stampa ed Editoria Ufficio Pubblicazioni

**Impaginazione e stampa** I.G.E.R. srl - Viale C.T. Odescalchi, 67/A - 00147 Roma

Stampato su carta TCF

Finito di stampare dicembre 2006

# **AUTORI**

Torri G., Ocone R., Mustafà R. APAT – Agenzia per la Protezione dell'Ambiente e per i Servizi Tecnici Dipartimento nucleare, rischio tecnologico e industriale Servizio laboratorio radiazioni ambientali Via Vitaliano Brancati, 48 00144 Roma

Capogni M., Ceccatelli A., De Felice P., Fazio A. ENEA - Istituto Nazionale di Metrologia delle Radiazioni Ionizzanti C.R. Casaccia, P.O. Box 2400 - I-00100 Rome (Italy)

Il decreto Legislativo 230/95 e s.m.i. affida all'APAT le funzioni di coordinamento tecnico della rete nazionale per il controllo della radioattività ambientale. In tali funzioni rientrano l'assicurazione della omogeneità dei criteri di rilevamento e delle modalità di esecuzione dei prelievi e delle misure ai fini della interpretazione integrata dei dati rilevati, nonché le attività necessarie per il rispetto dell'art 35 del Trattato Euratom. A tali fini l'APAT:

- coordina le misure effettuate dagli istituti, enti o organismi di cui sopra, riguardanti la radioattività dell'atmosfera, delle acque, del suolo, delle sostanze alimentari e bevande e delle altre matrici rilevanti, seguendo le modalità di esecuzione e promuovendo criteri di normalizzazione e di intercalibrazione;
- promuove l'installazione di stazioni di prelevamento di campioni e l'effettuazione delle relative misure di radioattività, quando ciò sia necessario per il completamento di un'organica rete di rilevamento su scala nazionale, eventualmente contribuendo con mezzi e risorse, anche finanziarie;
- trasmette, in ottemperanza all'articolo 36 del Trattato istitutivo della CEEA, le informazioni relative ai rilevamenti effettuati alla Commissione Europea.

Inoltre, per quanto attiene alle reti nazionali, l'APAT provvede alla diffusione dei risultati delle misure effettuate.

Nell'ambito delle attività sopra descritte assume notevole importanza la verifica dei sistemi di misura della radioattività ambientale e della qualità dei dati prodotti dai laboratori. A livello europeo la Commissione supporta un programma di affidabilità destinato ai paesi membri ai quali possono partecipare ogni volta due o al massimo tre laboratori. In Italia la rete di sorveglianza nazionale, denominata RESORAD, è attualmente costituita dai 21 laboratori delle Agenzie regionali e provinciali per la protezione dell'ambiente, dall'APAT e da alcune altre istituzioni (Croce Rossa Italiana, Aeronautica Militare). Il sistema dei controlli è completato a livello locale da altrettanti laboratori quanti sono gli impianti nucleari.

Nell' ambito del coordinamento affidato dal D.Lgs 230/95 e s.m.i. l'APAT gestisce il "programma di affidabilità dei laboratori di misura della radioattività ambientale". Il programma si realizza, compatibilmente con le risorse assegnate, attraverso una serie di campagne di interconfronti, di tarature e di prove di prestazione. Per le attività strumentali e per le analisi dei dati ci si avvale, come avviene anche a livello europeo, di istituti primari per la metrologia delle radiazioni ionizzanti. In Italia, tale organismo, definito per legge, è l'Istituto Nazionale di Metrologia delle Radiazioni Ionizzanti (INMRI) dell'ENEA.

Nel corso nel 2004 è stato organizzato dall'APAT un esercizio su misure γ in sorgenti piane su disco, confrontando i risultati dei laboratori, concluso nel 2005.

La campagna di misure è stata organizzata dall'Agenzia per la Protezione dell'Ambiente e per i Servizi Tecnici per i laboratori delle Reti di Sorveglianza della Radioattività Ambientale RE-SORAD ed è stata condotta dall'Istituto Nazionale di Metrologia delle Radiazioni Ionizzanti dell'ENEA.

Alla campagna hanno partecipato 55 laboratori, di cui 30 appartenenti alla rete nazionale di sorveglianza ambientale e 25 accettati come ospiti.

La campagna ha consentito di avere un quadro dettagliato sulla situazione della capacità operativa dei laboratori italiani di misura della radioattività ambientale confermando la assoluta validità del programma e la necessità di verifiche periodiche.

*Giancarlo Torri* Servizio Laboratorio Radiazioni Ambientali

# **SOMMARIO**

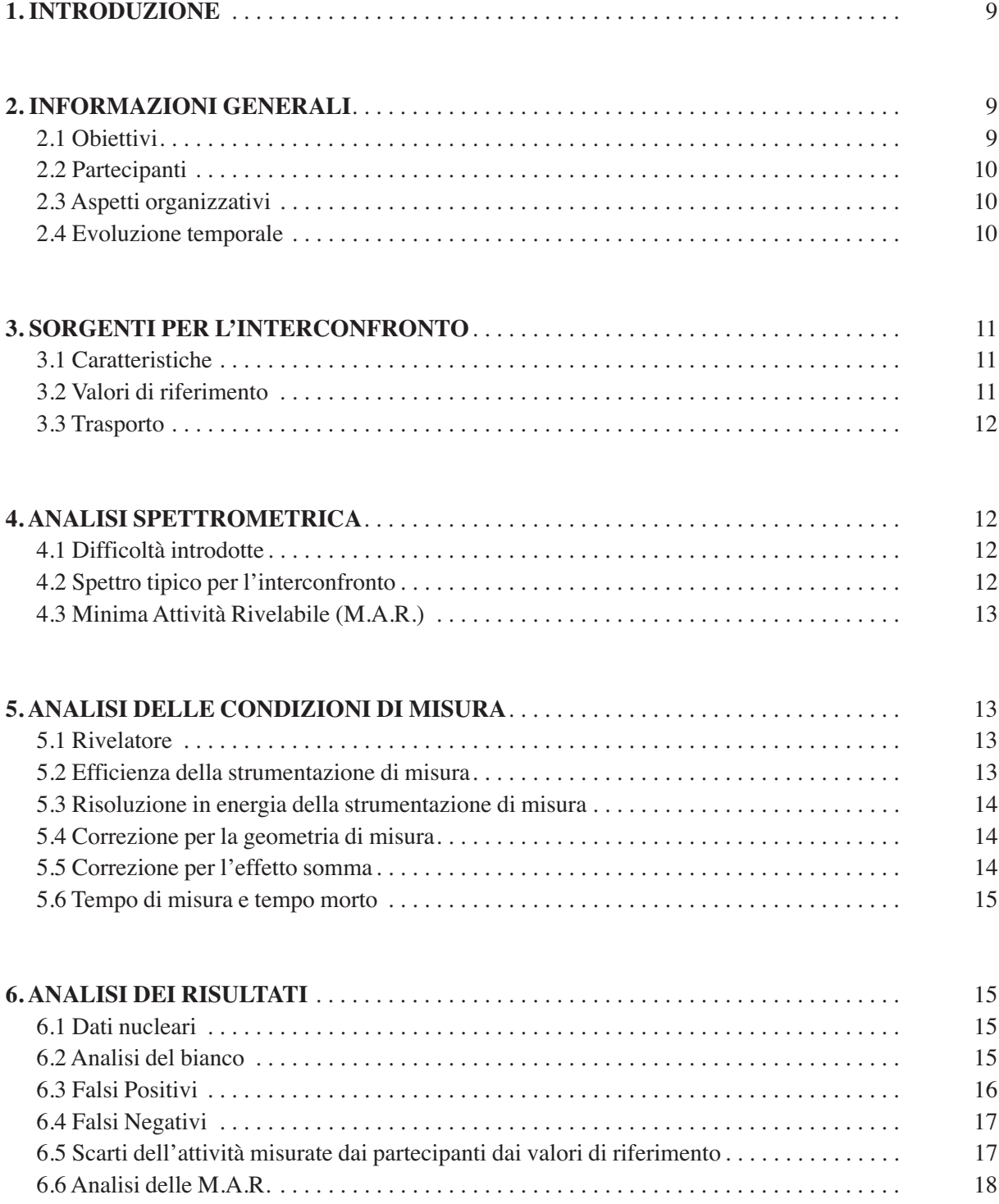

 $\sim$ 

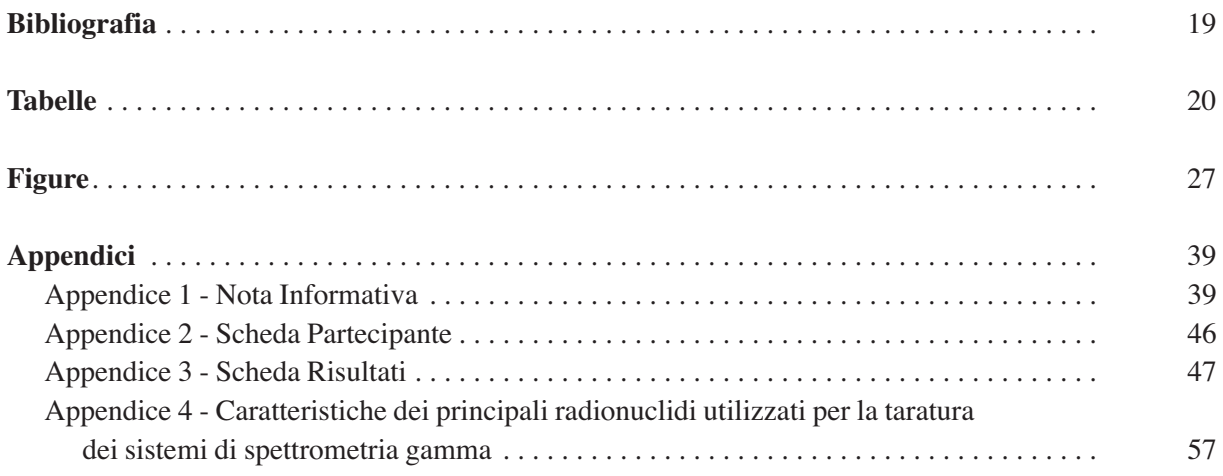

,我们也不会有什么?""我们的人,我们也不会有什么?""我们的人,我们也不会有什么?""我们的人,我们也不会有什么?""我们的人,我们也不会有什么?""我们的人

# **1. INTRODUZIONE**

Il presente rapporto descrive i risultati della campagna di interconfronto 2004-2005 organizzata dall'Agenzia per la Protezione dell'Ambiente e per i Servizi Tecnici - APAT per i laboratori delle Reti di Sorveglianza della Radioattività Ambientale RESORAD e condotta dall'Istituto Nazionale di Metrologia delle Radiazioni Ionizzanti dell'ENEA - INMRI/ENEA. Tale campagna è stata proposta nell'ambito della XXXVII Riunione annuale delle Reti di Sorveglianza Nazionale per il Controllo sulla Radioattività Ambientale, tenutasi a Roma il 16 dicembre 2003. Oggetto della campagna è stato un esercizio sulle prestazioni dei laboratori riguardo "Misure di spettrometria γ in sorgenti piane su disco" anche se nel seguito del documento verrà utilizzato per semplicità il termine interconfronto.

# **2. INFORMAZIONI GENERALI**

# **2.1 Obiettivi**

Le campagne di taratura e di interconfronto, organizzate dall'ENEA e dall'APAT per le reti di sorveglianza della radioattività ambientale hanno lo scopo di:

- a) migliorare l'affidabilità delle misure di radioattività ambientale svolte dai laboratori partecipanti;
- b) garantire la riferibilità delle misure ai campioni nazionali (sviluppati e mantenuti dall'INMRI-ENEA) e quindi la loro compatibilità a livello internazionale.

Tali campagne, grazie anche alla loro periodicità, consentono inoltre di realizzare, per i laboratori interessati, i presupposti tecnico-scientifici affinché essi possano raggiungere nel loro complesso adeguati livelli di accuratezza e di affidabilità.

La campagna 2004, protrattasi al primo semestre del 2005, è stata rivolta a tutti i laboratori delle reti.

Obiettivi specifici della campagna di interconfronto 2004-2005 sono stati:

- misure di spettrometria γ in sorgenti su disco simulanti la tipologia del filtro per il particolato atmosferico;
- applicazione di correzioni per geometria ed effetto somma;
- determinazione della M.A.R. per alcuni radionuclidi in condizioni specificate.

In tali misurazioni si è richiesto di individuare i radionuclidi presenti e di determinarne il valore di attività. Lo spettro di emissione dei nuclidi considerati copre un intervallo in energia compreso tra 30 keV e 2 MeV. A tal fine ai partecipanti è stato richiesto di effettuare misurazioni con spettrometria γ di elevata risoluzione mediante sistemi basati su rivelatori al germanio.

L'interconfronto ha riguardato condizioni di misura complesse. La geometria delle sorgenti, i radionuclidi utilizzati ed i loro valori di attività sono stati scelti in modo da introdurre difficoltà sperimentali nella misura. In particolare sono state richieste le correzioni per geometria, deconvoluzione spettrale ed effetto somma (Piton et al., 2000; Lepy et al., 2001).

# **2.2 Partecipanti**

L'elenco dei partecipanti all'interconfronto è riportato in Tabella 1. In totale, 55 laboratori hanno partecipato, di cui 30 appartenenti alla rete di sorveglianza ambientale (E) e 25 accettati come ospiti (O). Questi ultimi costituiscono una risorsa potenziale in caso di situazioni di emergenza.

A garanzia dell'anonimato, ciascun partecipante è stato identificato con un codice riservato.

# **2.3 Aspetti organizzativi**

Ciascun laboratorio ha ricevuto da parte dell'INMRI-ENEA:

- a) una sorgente campione con un suo codice da misurare e da restituire all'INMRI-ENEA alla fine della misura;
- b) una Nota Informativa (Appendice 1);
- c) una Scheda Partecipante contenente il proprio codice riservato (Appendice 2);
- d) una Scheda Risultati da compilare e trasmettere all'INMRI-ENEA (Appendice 3);
- e) una scheda di dati nucleari dei principali radionuclidi utilizzati per la taratura dei sistemi di spettrometria γ (Appendice 4) (IAEA, 1991).

Per lo scambio di tale materiale tra l'INMRI-ENEA ed i partecipanti si è fatto uso di corrieri, fax e posta elettronica, mantenendo la riservatezza attraverso i codici identificativi di ciascun laboratorio.

Ai laboratori è stato richiesto di eseguire le misure seguendo le proprie usuali procedure sperimentali con l'accortezza di apportare correzioni per geometria se le caratteristiche geometriche della sorgente di interconfronto fossero diverse da quelle utilizzate in fase di taratura.

Al fine di uniformare la raccolta dei risultati (circa 1000 dati), ai partecipanti è stato richiesto di compilare la suddetta Scheda Risultati (Appendice 3).

Poiché le incertezze sui dati forniti dagli organizzatori sono espresse al livello di confidenza del 68%, si è richiesto ai partecipanti di fornire le incertezze sui loro dati allo stesso livello di confidenza, come meglio specificato in Appendice 1 - "espressione delle incertezze".

Laddove si siano presentati problemi nei risultati si sono svolte riunioni bilaterali tra gli organizzatori ed i singoli partecipanti per meglio chiarire gli aspetti tecnici e discutere le difficoltà incontrate.

# **2.4 Evoluzione temporale**

La campagna di interconfronto è durata complessivamente 2 anni con le principali scadenze riportate nel seguito:

dicembre 2003: Riunione, nella sede APAT di Roma, delle reti di sorveglianza della radioattività ambientale con annuncio ufficiale del programma dell'interconfronto.

luglio-agosto 2004: Raccolta adesioni dai partecipanti.

settembre 2004: Definizione della lista definitiva dei partecipanti.

novembre 2004: Invio delle sorgenti per l'interconfronto e del materiale informativo.

15 dicembre 2004: Termine fissato per l'invio dei risultati. A tale data solo il 15% dei laboratori partecipanti ha inviato i risultati. Il termine è stato quindi posticipato improrogabilmente al 31 gennaio 2005. Tra il 15/12/04 e il 31/01/05 era disponibile l'85% dei risultati. Tra il 31/01/05 e 20/02/05 erano disponibili 53 risultati. Due laboratori avevano comunicato di ritirarsi dalla campagna.

7 giugno 2005: Svolgimento degli incontri bilaterali con 19 laboratori.

8 giugno 2005: Presentazione dei risultati della campagna presso Palazzo Baleani, Corso Vittorio Emanuele II n. 244 in Roma.

La distribuzione temporale delle date di consegna dei risultati è riportata in Figura 1.

I laboratori Cod. 3-7-15-29-32-52 non hanno inviato alcun risultato. In particolare:

- Cod. 7 e 32, hanno comunicato in anticipo il loro ritiro;
- Cod. 20 e 33, hanno inviato i risultati rispettivamente il 26/05/05 e il 22/03/05 ed i loro risultati sono stati presi in considerazione nella stesura del presente rapporto.
- Due laboratori tra gli effettivi e due laboratori tra gli ospiti hanno inviato 2 schede risultati, 1 laboratorio ospite ha inviato 3 schede distinte per i risultati.

# **3. SORGENTI PER L'INTERCONFRONTO**

# **3.1 Caratteristiche**

Per lo svolgimento della campagna di interconfronto sono state utilizzate 55 sorgenti campione con medesimo valore di riferimento dell'attività, entro le incertezze riportate al punto 3.2. Le sorgenti sono costituite da un disco di polistirolo di elevata densità tracciato con una miscela di radionuclidi emettitori gamma. Le caratteristiche delle sorgenti sono riportate in Tabella 2. La condizione ottimale di distribuzione uniforme dell'attività su un disco circolare è stata approssimata mediante deposizione di 19 gocce della stessa soluzione madre disposte secondo la geometria indicata in Figura 2.

Mediante simulazione Monte Carlo, tale geometria è risultata equivalente a quella di una distribuzione uniforme. La simulazione è stata effettuata per un tipico rivelatore coassiale ad efficienza relativa del 50%.

Le sorgenti contengono i seguenti radionuclidi: <sup>57</sup>Co, <sup>134</sup>Cs, <sup>137</sup>Cs, <sup>60</sup>Co, <sup>152</sup>Eu. Una dettagliata analisi spettrometrica ha assicurato che eventuali impurezze radionuclidiche sono inferiori a 0,1% dell'attività totale.

Le indicazioni per il corretto uso della sorgente sono state descritte nella Nota Informativa (Appendice 1 - "indicazioni operative per l'utilizzazione della sorgente").

# **3.2 Valori di riferimento**

Le 55 sorgenti distribuite ai laboratori partecipanti sono state scelte tra 80 sorgenti con la geometria indicata in Figura 2, ciascuna individualmente caratterizzata mediante la strumentazione dell'INMRI-ENEA descritta in Tabella 3. Le 55 sorgenti selezionate per l'interconfronto sono quelle che presentano un valore di attività più omogeneo, determinando uno scarto tipo sul valore di attività totale pari a 1,2%.

La procedura sperimentale seguita nella preparazione, caratterizzazione e selezione delle sorgenti è riportata in un diverso rapporto in fase di preparazione.

In tal modo, per ciascun radionuclide presente, si è assunto un unico valore di riferimento di attività, riportato in Tabella 4, con la corrispondente incertezza.

# **3.3 Trasporto**

Le sorgenti campione sono state spedite dall'INMRI-ENEA utilizzando normali corrieri espressi, considerato il loro valore di attività al di sotto dei limiti di esenzione.

Terminata la campagna di interconfronto i vari laboratori hanno provveduto a rispedire al mittente le sorgenti utilizzate.

# **4. ANALISI SPETTROMETRICA**

# **4.1 Difficoltà introdotte**

Le difficoltà sperimentali introdotte nell'interconfronto sono riassunte in Tabella 5 e di seguito elencate:

- Diversamente dal passato, non è stata fornita ai partecipanti una sorgente di taratura nella stessa geometria della sorgente d'interconfronto. Ciascun laboratorio ha dovuto quindi utilizzare la curva di efficienza disponibile nella geometria più simile a quella d'interconfronto. Ciò ha anche comportato la necessità di applicare specifiche correzioni per differenza di geometria tra taratura e misura.
- La presenza di nuclidi emettitori multi-γ in cascata, quali <sup>152</sup>Eu e <sup>134</sup>Cs, ha richiesto l'applicazione di correzioni per effetto somma.
- La presenza simultanea di 152Eu e 57Co determina una forte interferenza spettrale tra le rispettive emissioni a 121,78 keV e a 122,06 keV, rendendo necessaria l'applicazione di una specifica correzione per separazione spettrale.
- L'interferenza spettrale sopra citata determina anche una maggiore difficoltà di individuazione e di determinazione di attività per il 57Co, individuabile unicamente in base alla emissione a 136,47 keV di probabilità di emissione pari a 10,7 %.

# **4.2 Spettro tipico per l'interconfronto**

Un tipico spettro gamma della sorgente di interconfronto è mostrato in Figura 3. Tale spettro è stato acquisito con il rivelatore HPGe dell'INMRI-ENEA (vedi Tabella 3).

In Figura 4 è riportato il particolare dello spettro nell'intorno del picco a 122 keV, dovuto alle emissioni cumulate dell'Eu-152 e del Co-57 e quello, poco intenso, dovuto all'emissione a 136 keV del Co-57.

# **4.3 Minima Attività Rivelabile (M.A.R.)**

Ai laboratori partecipanti è stato richiesto di calcolare la Minima Attività Rivelabile (M.A.R.) per i seguenti radionuclidi e alle energie indicate: 137Cs (661,7 keV), 134Cs (604,7 keV, 1038,6 keV), <sup>51</sup>Cr (320,1 keV), <sup>7</sup>Be (477,6 keV), <sup>228</sup>Ac (911,1 keV), <sup>40</sup>K (1460,8 keV). Precise indicazioni sono state fornite a tal fine (Appendice 1).

# **5. ANALISI DELLE CONDIZIONI DI MISURA**

Nel presente capitolo sono riportati, in forma comparata, i dati dei sistemi di misura utilizzati dai laboratori partecipanti all'interconfronto.

# **5.1 Rivelatore**

Le principali caratteristiche della strumentazione usata dai laboratori partecipanti sono riportate in Tabella 6. I laboratori hanno utilizzato spettrometri HPGe di tipo p e di tipo n con efficienze relative nominali comprese tra 19% e 82%, con una netta preferenza per rivelatori con efficienza intorno a 30%. I valori di efficienza relativa riportati in Tabella 6 si riferiscono alla riga a 1332 keV del <sup>60</sup>Co, eccetto per il laboratorio Cod. 18,0 che ha fornito tale dato per la riga a 661 keV del 137Cs.

La correlazione tra volume sensibile del rivelatore ed efficienza nominale risulta molto evidente dal grafico di Figura 5, fatta eccezione per i dati dei laboratori Cod. 21,0 e 53,0 (evidenziati in giallo in Tabella 6).

# **5.2 Efficienza della strumentazione di misura**

Il tempo trascorso tra le misure effettuate per la taratura in efficienza e quelle effettuate per l'interconfronto è riportato in Figura 6. Come si evince dalla figura, la maggior parte dei laboratori ha eseguito la taratura in corrispondenza del periodo di misura. Per i laboratori Cod. 2- 6-17-19-26-35-38-40-41-42-43-49 tale tempo è risultato superiore ad un anno.

In Figura 7 sono riportate le incertezze sui valori di attività delle sorgenti di taratura usate dai partecipanti. La maggior parte di tali valori è al di sotto del 4 %. Solo quattro laboratori (Cod. 26- 27-50-55) hanno riportato valori d'incertezza superiori. Otto laboratori (Cod. 9-13- 37,1-37,2- 38-39-41-47) non hanno fornito tale valore.

Le curve di efficienza dei rivelatori utilizzati dai laboratori partecipanti sono confrontate graficamente in Figura 8. Per ciascun valore di energia, si può osservare una differenza di quasi due ordini di grandezza nei valori di efficienza. Ciò indica, concordemente con i dati riportati in Figura 7, che una grande variabilità è presente anche nella disposizione sorgente-rivelatore utilizzata dai diversi partecipanti.

### **5.3 Risoluzione in energia della strumentazione di misura**

Elemento altrettanto importante per un'analisi accurata è la risoluzione in energia dello spettrometro utilizzato. Tale grandezza, espressa in termini di FWHM, è riportata in Figura 9, relativamente alle energie di 122 keV e 1333 keV.

Solo 6 valori, corrispondenti ai laboratori Cod. 13-24-45,1-45,3-46-54, superano, anche se di poco, i 2 keV (a 1333 keV). La risoluzione in energia degli spettrometri dell'intera rete viene pertanto ritenuta adeguata per gli scopi della campagna di interconfronto.

La correlazione tra i valori di risoluzione in energia alle due energie considerate (122 e 1333 keV) risulta evidente dal grafico di Figura 10.

# **5.4 Correzione per la geometria di misura**

La correzione per geometria di misura è stata applicata da 8 laboratori, di cui:

- 2 laboratori (Cod. 14-24) non hanno specificato la procedura adottata;
- 1 laboratorio (Cod. 31) ha usato una correzione geometrica analitica;
- 2 laboratori (Cod. 40-55) hanno usato la tecnica Monte Carlo;
- 3 laboratori (Cod. 27-38-43) hanno adottato una propria procedura sperimentale di stima dell'efficienza basata sull'utilizzo di sorgenti γ in geometrie puntiformi o di tipofiltro.

### **5.5 Correzione per l'effetto somma**

Con riferimento alla particolare geometria della sorgente per l'interconfronto, definendo con *d* la distanza sorgente-rivelatore, la correzione per effetto somma può essere classificata come:

- a) indispensabile, per  $d < 5$  cm;
- b) consigliabile, per  $5 \le d \le 10$  cm;

c) non necessaria, per  $d > 10$  cm.

Con riferimento alla suddetta classificazione, la necessità di applicazione della correzione, nonché l'indicazione della sua effettiva applicazione da parte di ciascun partecipante, è riportata in Figura 11.

La maggior parte (66%) dei laboratori non ha applicato correzioni per effetto somma, scegliendo di posizionare la sorgente da misurare ad un'adeguata distanza dal rivelatore.

Alcuni partecipanti hanno applicato la suddetta correzione solo in fase di taratura, altri in fase di misura, altri ancora in entrambe le fasi.

La correzione è stata applicata dal restante 34% dei partecipanti:

- a) 9 laboratori (Cod. 5-21-24-26-35-43-46-49-53) non ha specificato il metodo seguito;
- b) 1 laboratorio (Cod. 2) ha utilizzato i fattori tabulati da Debertin e Helmer (1998);
- c) 2 laboratori (Cod. 1-36) hanno seguito la procedura semiempirica proposta da De Felice et al. (2000; 2001; 2002);
- d) 4 laboratori (Cod. 6-12-34-55) hanno utilizzato programmi commerciali inclusi nel software di acquisizione ed analisi dati.

Dalla Figura 11 si evince che, in molti casi, la correzione per effetto somma non è stata applicata dai partecipanti benché fosse indispensabile applicarla per la geometria sorgenterivelatore utilizzata.

### **5.6 Tempo di misura e tempo morto**

Generalmente i partecipanti all'interconfronto hanno utilizzato un tempo di misura sufficientemente lungo. Solo 8 laboratori (Cod. 4-10-17-26-42-46-53,2-54) hanno utilizzato tempi di misura inferiore a 30000 s. In questi casi l'incertezza statistica sul conteggio può raggiungere livelli anche superiori al 3%, (in un caso sino a 29%) come indicato in Figura 12. Ciò costituisce un'eccessiva ed ingiustificata fonte d'incertezza. La scelta del tempo di misura dei vari partecipanti non risulta, inoltre, correlata con l'efficienza nominale del rivelatore.

L'analisi del tempo morto, riportata in Figura 13, mostra che, con sole 3 eccezioni (Cod. 4-44-49), tutti i partecipanti hanno effettuato le misure con un valore di tempo morto del sistema spettrometrico inferiore a 1%. I tre laboratori segnalati devono verificare la messa a punto della catena elettronica di acquisizione, in particolare le soglie di discriminazione impostate.

# **6. ANALISI DEI RISULTATI**

# **6.1 Dati nucleari**

L'analisi dei risultati non può prescindere dall'uso di un comune riferimento per i dati nucleari quali, in particolare: vita media, probabilità assolute ed energie delle emissioni gamma dei radionuclidi individuati da ciascun laboratorio nella campagna di interconfronto. Pertanto ai laboratori partecipanti è stata fornita una lista (Appendice 4) di dati nucleari desunta

dall'IAEA (IAEA, 1991).

# **6.2 Analisi del bianco**

L'analisi del bianco può essere così riassunta:

- 2 laboratori (Cod. 14-26) non forniscono dati di bianco;
- 2 laboratori (Cod. 44-47) forniscono dati incompleti, rendendo impossibile una analisi del bianco;
- 8 laboratori (Cod. 18-23,1-23,2-35-36-39-50-54) forniscono risultati con un numero di picchi fotoelettrici individuati nello spettro di bianco inferiore a 5.

Il numero di picchi analizzati nello spettro di bianco dai vari laboratori è riportato in Figura 14. In Figura 15 è riportata la distribuzione dei valori di tempo vivo per lo spettro del bianco. Un laboratorio (Cod. 4) ha utilizzato un tempo vivo di misura inferiore a 30000 s.

In Figura 16 è riportata la distribuzione dei valori di tempo morto per lo spettro del bianco. Un solo laboratorio (Cod. 49) registra un tempo morto superiore a 3%. Il laboratorio Cod. 10 fornisce un valore di tempo morto, inverosimilmente, negativo.

### **6.3 Falsi Positivi**

Alcuni laboratori hanno riportato radionuclidi non effettivamente presenti nella sorgente d'interconfronto (falsi positivi). I nuclidi erroneamente rivelati ed il rispettivo numero di casi riscontrati sono indicati in Figura 17. I laboratori coinvolti sono riportati in Tabella 7. Una plausibile motivazione per i falsi positivi riscontrati è riportata nel seguito:

- 210Pb Nuclide presente nel fondo ambientale. Una non corretta sottrazione del bianco può generare un falso positivo.
- <sup>203</sup>Hg Nuclide individuato sulla base delle sole emissioni a  $72.9 e 84.9 keV$ , entrambe con bassa probabilità di emissione. Il laboratorio non ha considerato l'assenza nello spettro dell'emissione principale a 279,2 keV, con probabilità di emissione di 81,5 %.
- 154Eu Segnalato da 2 laboratori. Il primo riporta un'attività superiore al limite di decisione ma inferiore alla corrispondente Minima Attività Rivelabile (M.A.R.). Il secondo si limita a riportare, per questo nuclide, il limite di decisione. Inoltre, non è riportata un'analisi della mancata rivelazione delle altre emissioni gamma che caratterizzano tale nuclide.
- 7 Be L'emissione a 477,6 keV di questo nuclide può essere stata confusa con quella a 475,4 keV del 134Cs. La risoluzione in energia dello spettrometro utilizzato avrebbe tuttavia permesso di distinguere i due valori di energia.
- 95Nb L'emissione a 765,8 keV di questo nuclide può essere stata confusa con quella a 766,4 keV del 234mPa, nuclide presente nel fondo ambientale in equilibrio con l'238U. Tuttavia va sottolineato che tra i due nuclidi esiste una considerevole differenza nel tempo di dimezzamento (34,98 d per il <sup>95</sup>Nb; 1,4 10<sup>10</sup> y per l'<sup>238</sup>U) che consente di distinguerli se la misura della stessa sorgente viene ripetuta ad una sufficiente distanza temporale.
- 58Co L'emissione a 810,8 keV è confondibile con quella da 810,4 keV dell'152Eu. Anche tra questi due nuclidi esiste una considerevole differenza nel tempo di dimezzamento (70,8 d per il 58Co; 4933 d per l'152Eu) che consente di distinguerli se la misura della stessa sorgente viene ripetuta ad una sufficiente distanza temporale. Inoltre il tempo di dimezzamento di tale nuclide rende applicabile anche in questo caso la considerazione fatta per il <sup>95</sup>Nb.
- 65Zn Presenta due emissioni a 511 keV e 1115,55 keV. I dati forniti dal laboratorio non sono sufficienti per giustificare la presenza del nuclide. Il laboratorio osserva che l'attività, benché al disopra del limite di decisione, è inferiore alla corrispondente Minima Attività Rivelabile (M.A.R.) non riportando, tuttavia, le informazioni supplementari richieste (ratei di conteggio) necessari per un'analisi puntuale del risultato.
- $22$ Na Presenta due righe di emissione ad elevata probabilità a 511 keV e 1274,54 keV. Successivamente all'interconfronto si è ripetuta, presso l'INMRI-ENEA, un'analisi spettrometrica di una tipica sorgente distribuita ai partecipanti, riducendo il limite di decisione per ricerca d'impurezze radionuclidiche di un fattore 10 rispetto a quello iniziale (vedi par. 3.1). Si è così potuto evidenziare, in corrispondenza dell'energia di 1274,5 keV, la presenza di un picco di intensità molto debole. Non si può quindi escludere la presenza del  $^{22}$ Na come impurezza radionuclidica, benché il suo livello di attività, inferiore alla M.A.R. (pari a 0,07 Bq, nelle condizioni di misura), risulti comunque estraneo agli scopi del presente interconfronto.
- 40K Nuclide presente nel fondo ambientale.Una non corretta sottrazione del bianco può generare un falso positivo. Un laboratorio si limita a riportare per questo nuclide il limite di decisione.

#### **6.4 Falsi Negativi**

Alcuni laboratori non hanno individuato tutti i radionuclidi presenti nella sorgente d'interconfronto (falsi negativi). In particolare il 57Co non è stato individuato dai laboratori: Cod. 13-22-24-27-36-54. Il laboratorio Cod. 50 riporta: "probabile presenza di <sup>57</sup>Co individuato a 136,5 keV non determinato quantitativamente; MDA = 4,4 Bq", dove per MDA si intende M.A.R. Considerando che il 57Co è presente nella sorgente campione a livello di attività molto basso e che la principale emissione a 122 keV è totalmente mascherata da quella del <sup>152</sup>Eu, si possono elencare le seguenti possibili cause per i suddetti falsi negativi:

• tempo di misura insufficiente a evidenziare l'emissione a 136,5 keV;

- geometria sfavorevole (nel caso di eccessiva distanza sorgente-rivelatore);
- parametri di riconoscimento del picco non correttamente impostati nel software di acquisizione e nella libreria di dati nucleari utilizzata.

#### **6.5 Scarti dell'attività misurate dai partecipanti dai valori di riferimento**

Il valore di attività,  $A<sub>lab</sub>$ , fornito da ciascun partecipante, per ciascuno dei cinque nuclidi presenti nella sorgente d'interconfronto, è stato confrontato con il corrispondente valore di riferimento, A<sub>rif</sub>, dell'INMRI-ENEA, riportato in Tabella 4. Si è pertanto calcolato lo scarto percentuale, S(%), definito come:

$$
S(\%) = 100 \frac{A_{i\mu k} - A_{i\mu}}{A_{i\mu}}
$$

I valori di S(%) sono riportati in Tabella 8, per i cinque nuclidi considerati e i 55 laboratori partecipanti, distinti in effettivi (E) ed ospiti (O). Valori di S(%) superiori al 50% sono evidenziati in viola, mentre quelli compresi tra 10 e 50% sono evidenziati in grigio. Valori non riportati (trama in grigio scuro) indicano presenza di falsi negativi o, nel caso del lab. Cod. 50, un valore inferiore alla M.A.R.

Un'ulteriore informazione è fornita da un indice di compatibilità tra  $A_{lab} e A_{rif}$ , che tenga anche conto delle rispettive incertezze composte  $u(A<sub>lab</sub>)$  ed  $u(A<sub>rip</sub>)$ . Tale indice,  $E<sub>n</sub>$ , è stato calcolato come:

$$
E_n = \frac{A_{lab} - A_{nf}}{\sqrt{u(A_{lab})^2 + u(A_{nf})^2}}
$$

ed è riportato in Tabella 9, dove le caselle ombreggiate hanno lo stesso significato della Tabella 8. L'interpretazione dell'indice  $E<sub>n</sub>$  è la seguente:

- $|E_n|$  > 3,29 (valori indicati in rosso in Tabella 9): denotano risultati significativamente diversi dai valori di riferimento;
- 1,64 ≤ |E<sub>n</sub> | ≤ 3,29 (valori indicati in giallo in Tabella 9): denotano risultati diversi dai valori di riferimento ma che necessitano di maggiore approfondimento;
- $|E_n|$  < 1,64 (valori indicati in bianco in Tabella 9): denotano risultati in accordo, entro le incertezze, con i valori di riferimento.

Un quadro d'insieme dei risultati riportati dall'interconfronto, utile per valutare le prestazioni della rete nel suo insieme, è riportato nei grafici delle Figure 19, 20, 21, 22 e 23. In particolare, sono mostrate le distribuzioni di scarto percentuale per l'intera rete (rosso) e per i soli laboratori effettivi (blu), relativamente ai 5 radionuclidi considerati.

Dal confronto delle Figure da 19 a 23 si nota che i risultati relativi al <sup>57</sup>Co presentano una dispersione maggiore rispetto a quelli di altri 4 nuclidi. Ciò deriva dalla maggiore difficoltà presente per la misura di tale nuclide, come già precedentemente evidenziato (Tabella 5).

In Tabella 10 sono riportate le medie aritmetiche dei valori di attività forniti dai partecipanti, per l'intera rete e per i soli laboratori effettivi, e gli scarti di tali medie dai valori di riferimento. In Tabella 11 sono riportate le stesse medie e i valori di scarto calcolati considerando soltanto i risultati con  $|E_n| \leq 3,29$ .

In tal caso si evidenzia una maggiore omogeneità tra i risultati forniti dall'intera rete e dai soli laboratori effettivi. Si ottiene, inoltre, con l'eccezione del 57Co, un migliore accordo tra il valore medio di  $A_m$  ed il valore di riferimento.

#### **6.6 Analisi delle M.A.R.**

Per ciascuna delle emissioni fotoniche e radionuclidi richiesti, i valori di M.A.R. (M.A.R.<sub>lab</sub>) forniti dai partecipanti, sono stati confrontati con i corrispondenti valori (M.A.R.<sub>rif</sub>) calcolati dagli organizzatori dell'interconfronto, in base alle indicazioni fornite ai partecipanti e ai dati da questi comunicati.

Si è pertanto definito lo scarto percentuale,  $S_{MAR}(\%)$  come:

$$
S_{M,AR.}(%) = 100 \frac{M.A.R._{lab} - M.A.R._{rf}}{M.A.R._{rf}}
$$

I valori di tali scarti sono riportati in Tabella 12 nella quale:

• valori inferiori a 25% sono indicati in bianco;

• valori compresi tra 25% e 100% sono indicati in giallo;

• valori superiori a 100% sono indicati in rosso.

Caselle non contenenti alcun valore corrispondono a scarti non determinabili quantitativamente sulla base dei dati forniti dai laboratori partecipanti.

In maniera analoga alle precedenti tabelle riportanti i risultati dell'analisi dati, i laboratori ospiti sono indicati in blu.

### **BIBLIOGRAFIA**

- De Felice P, Angelini P., Agnesod G., Operti C., Martucci V., Vitucci L., Belli M., Ocone R., Giannardi C., Nava S., Roca V., Vocino V., Magnoni M., Bertino S., Cristofaro C., Verdi L., Gazzola A., Sogni R., Bertolo A., Terrasi F., Sabbarese C., 2001. "Campagna nazionale per l'applicazione della correzione per effetto di somma in coincidenza in misure di spettrometria gamma", Atti del Convegno Nazionale di Radioprotezione: Dosimetria personale ed ambientale, La Maddalena, 26-28 settembre 2001.
- De Felice P., Angelini P., Fazio A., Biagini R., 2000, "Fast procedures for coincidence summing correction in γ-ray spectrometry", Appl. Radiat. Isot. 52, 745-752.
- De Felice P., Angelini P., Fazio A., Capogni M., 2002. "A national campaign for coincidence summing correction in γ-ray spectrometry", Appl. Radiat. Isot. 56, 117-123.
- Debertin, K., Helmer, R.G., 1998. "Gamma and X-ray spectrometry with semiconductor detectors". Elsevier Science Publisher, Amsterdam, The Netherlands.
- IAEA, 1991. "X-ray and gamma-ray standards for detector calibration", IAEA-TECDOC-619.
- Lepy, M.C., et al., 2001. "Intercomparison of efficiency transfer software for gamma-ray spectrometry, Applied Radiation and Isotopes", Volume 55, Issue 4.
- Piton, F., Lepy, M.-C., Be, M.-M., Plagnard, J., 2000. "Efficiency transfer and coincidence summing corrections for Á-ray spectrometry". Applied Radiation and Isotopes, Volume 52, Issue 3.

# **TABELLE**

i.

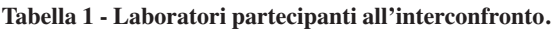

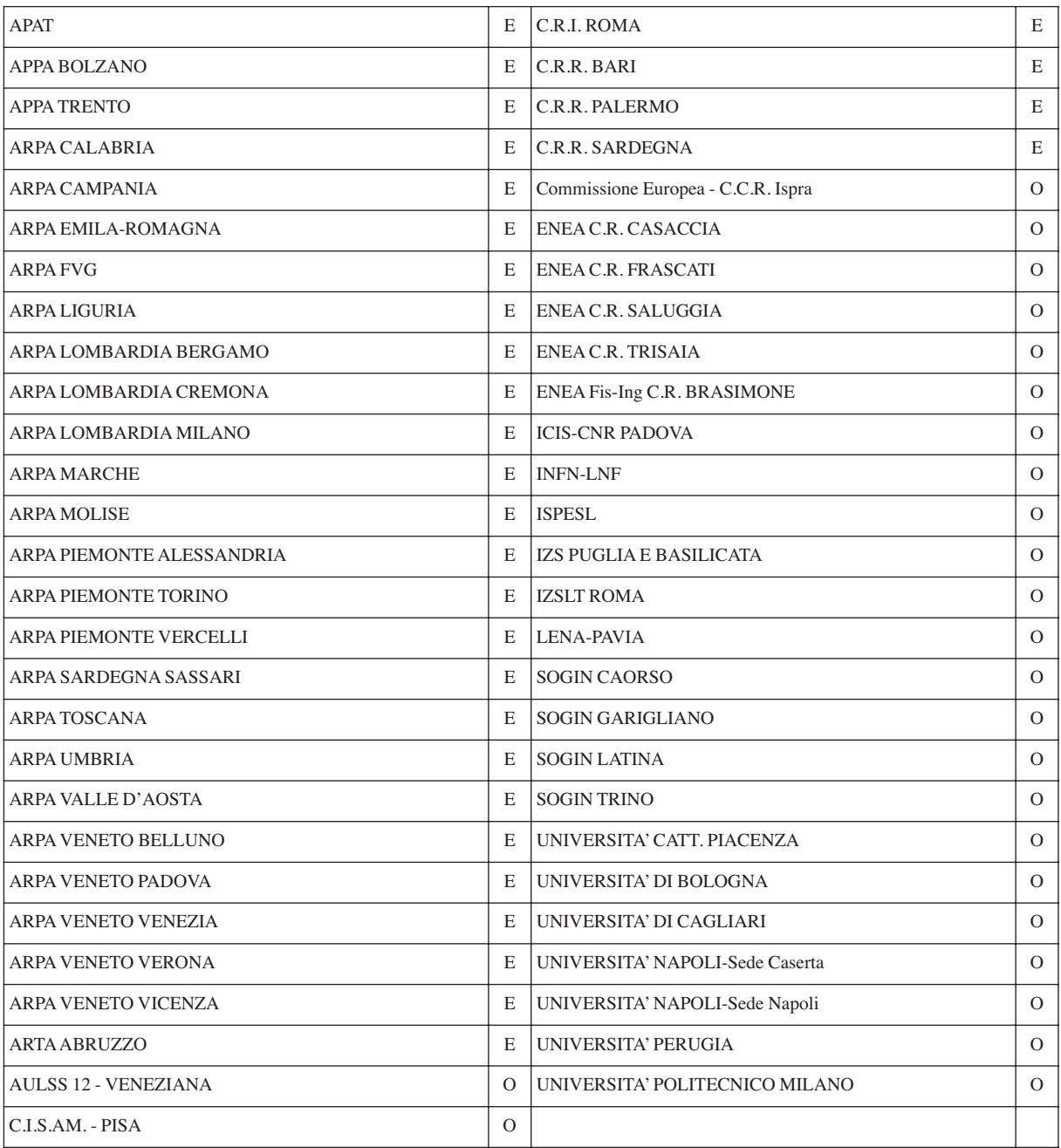

#### **Tabella 2 - Caratteristiche della sorgente.**

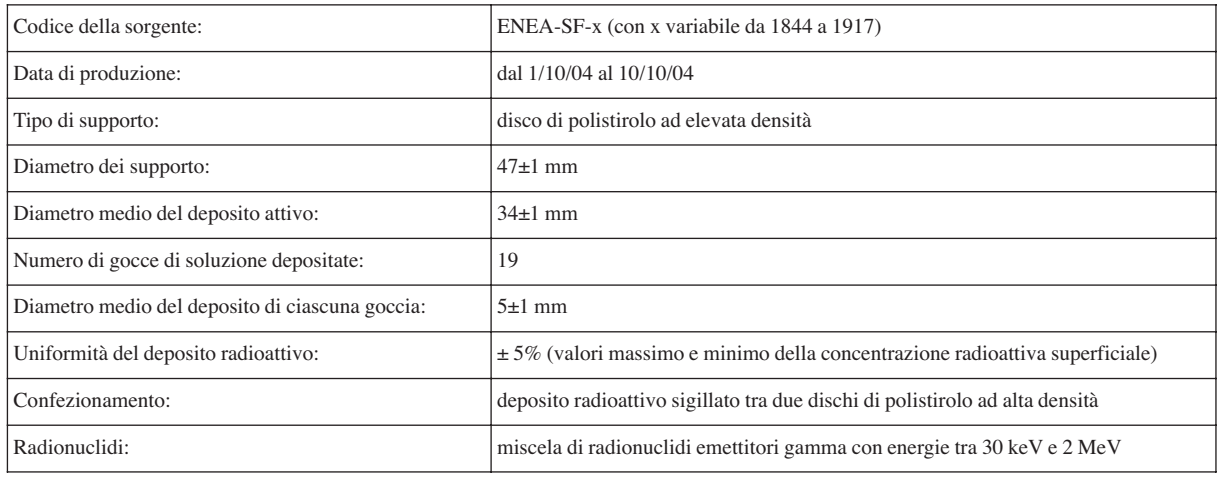

#### **Tabella 3 - Caratteristiche della strumentazione utilizzata dell'INMRI-ENEA per la caratterizzazione delle sorgenti campione.**

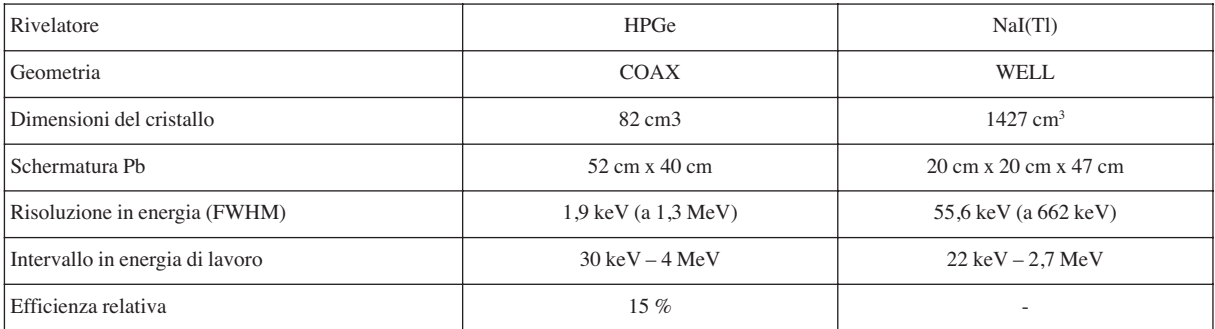

#### **Tabella 4 - Attività di riferimento e relativa incertezza per i cinque radionuclidi presenti nelle sorgenti dell'interconfronto.**

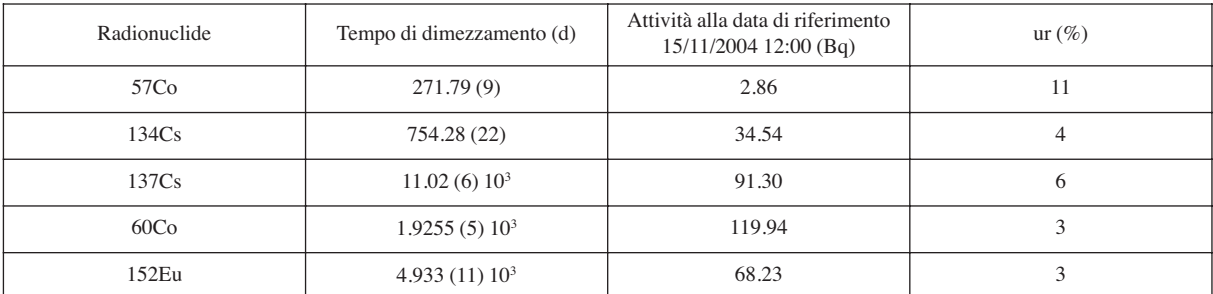

|              |                             | Difficoltà sperimentali introdotte |                            |              |             |  |
|--------------|-----------------------------|------------------------------------|----------------------------|--------------|-------------|--|
| Radionuclide | Livello di attività<br>(Bq) | Taratura                           | Effetto somma              | Interferenze | Sensibilità |  |
| 137Cs        | 90                          | Χ                                  |                            |              |             |  |
| ${}^{60}Co$  | 120                         | Х                                  | $X$ (debole)               |              |             |  |
| 134Cs        | 35                          | X                                  | Х                          |              |             |  |
| $152$ Eu     | 70                          | X                                  | X                          | X            |             |  |
| ${}^{57}Co$  | 3                           | X                                  | $X$ (solo per riv. tipo n) | X            | Χ           |  |

**Tabella 5 - Difficoltà sperimentali introdotte per i diversi nuclidi.**

**Tabella 6 - Caratteristiche della strumentazione usata dai partecipanti all'interconfronto.**

| Codice | <b>RIVELATORE TIPO</b> |   | <b>GEOM</b> | Eff. Rel.<br>$(\% )$ | Vol.<br>sensibile<br>$(cm^3)$ | Codice | <b>RIVELATORE TIPO GEOM</b> |      |             | Eff. Rel.<br>$(\%)$ | Vol.<br>sensibile<br>(cm <sup>3</sup> ) |
|--------|------------------------|---|-------------|----------------------|-------------------------------|--------|-----------------------------|------|-------------|---------------------|-----------------------------------------|
| 1,0    | <b>HPGe</b>            | P | COAX        | 28,5%                | 137.0                         | 33.0   | <b>HPGe</b>                 | P    | COAX        | 32,3%               |                                         |
| 2,0    | <b>HPGe</b>            | P | COAX        | 32.6%                | 144.0                         | 34.0   | <b>HPGe</b>                 | P(") | COAX        | 59.5%               |                                         |
| 4.0    | <b>HPGe</b>            | P | COAX        | 28.0%                | 148,0                         | 35.0   | <b>HPGe</b>                 | P    | COAX        | 28.0%               |                                         |
| 5.0    | <b>HPGe</b>            | P | COAX        | 21,6%                | 104.0                         | 36,0   | <b>HPGe</b>                 | P    | COAX        | 20.0%               | 110.0                                   |
| 6,0    | <b>HPGe</b>            | P | COAX        | 28,0%                | 159,4                         | 37.1   | <b>HPGe</b>                 | P    | COAX        | 29.9%               |                                         |
| 8.0    | <b>HPGe</b>            | P | COAX        | 25.0%                | 90,0                          | 37.2   | <b>HPGe</b>                 | P    | COAX        | 26.9%               |                                         |
| 9,0    | <b>HPGe</b>            | P | COAX        |                      |                               | 38,0   | <b>HPGe</b>                 | P    | COAX        | 30,0%               | 140.0                                   |
| 10,0   | <b>HPGe</b>            | P | COAX        | 25.0%                | 133.5                         | 39.0   | <b>HPGe</b>                 | P    | COAX        | 25.0%               | 132.7                                   |
| 11.0   | <b>HPGe</b>            | P | POZZ.       | 27.8%                | 120.0                         | 40.0   | <b>HPGe</b>                 | P    | COAX        | 25.0%               | 142.0                                   |
| 12.0   | <b>HPGe</b>            | P | COAX        | 32.5%                | 138,5                         | 41.0   | <b>HPGe</b>                 | P    | COAX        | 70.0%               | 336,0                                   |
| 13.0   | <b>HPGe</b>            | P | COAX        | 25,0%                |                               | 42.0   | <b>HPGe</b>                 | P    | COAX        | 25.0%               | 140.0                                   |
| 14.0   | <b>HPGe</b>            | P | COAX        | 30.0%                | 100,0                         | 43.0   | <b>HPGe</b>                 | P    | COAX        | 28,0%               | 147,0                                   |
| 16,0   | <b>HPGe</b>            | P | COAX        | 30,0%                | 169,0                         | 44.0   | <b>HPGe</b>                 | P    | COAX        | 33.0%               | 155,0                                   |
| 17.0   | <b>HPGe</b>            | P | COAX        | 28,0%                | 152,9                         | 45.1   | <b>HPGe</b>                 | N    | COAX        | 36,0%               | 197.5                                   |
| 18.0   | <b>HPGe</b>            | P | COAX        | 25,0%                | 105.0                         | 45.2   | <b>HPGe</b>                 | P    | COAX        | 26,5%               | 144.0                                   |
| 19.0   | <b>HPGe</b>            | P | COAX        | 30,1%                | 130.0                         | 45.3   | <b>HPGe</b>                 | N    | COAX        | 40.0%               | 211.0                                   |
| 20,0   | <b>HPGe</b>            | P | COAX        | 25.0%                |                               | 46.0   | <b>HPGe</b>                 | N    | COAX        | 50.2%               | 223,0                                   |
| 21.0   | <b>HPGe</b>            | P | <b>COAX</b> | 44.3%                | 60,6                          | 47.0   | <b>HPGe</b>                 | P    | COAX        | 30,0%               | 129,4                                   |
| 22.0   | <b>HPGe</b>            | P | COAX        | 25,0%                |                               | 48.1   | <b>HPGe</b>                 | P    | COAX        | 25,0%               | 139.0                                   |
| 23,1   | <b>HPGe</b>            | P | COAX        | 28.0%                | 133.3                         | 48.2   | <b>HPGe</b>                 | P    | COAX        | 30.0%               | 163.2                                   |
| 23.2   | <b>HPGe</b>            | P | COAX        | 19.0%                | 102,0                         | 49.0   | <b>HPGe</b>                 | P    | COAX        | 55.7%               | 267,6                                   |
| 24.0   | <b>HPGe</b>            | P | COAX        | 81,7%                |                               | 50,0   | <b>HPGe</b>                 | N    | COAX        | 24.1%               | 109,0                                   |
| 25.0   | <b>HPGe</b>            | P | COAX        | 25,0%                | 120.0                         | 51.0   | <b>HPGe</b>                 | P    | COAX        | 20.0%               | 86,0                                    |
| 26,0   | <b>HPGe</b>            | и | COAX        |                      |                               | 53.1   | <b>HPGe</b>                 | P    | <b>COAX</b> | 25.0%               | 36,3                                    |
| 27.0   | <b>HPGe</b>            | P | COAX        | 48.0%                | 194.0                         | 53,2   | <b>HPGe</b>                 | P    | COAX        | 25,0%               | 125,0                                   |
| 28.0   | <b>HPGe</b>            | P | COAX        | 28.0%                | 120,0                         | 54,0   | <b>HPGe</b>                 | N    | COAX        | 61.2%               | 282.0                                   |
| 30,0   | <b>HPGe</b>            | P | COAX        | 35,0%                | 217,3                         | 55.0   | <b>HPGe</b>                 | P    | COAX        | 43,5%               | 174.0                                   |
| 31.0   | <b>HPGe</b>            | P | COAX        | 27.6%                | 128.0                         |        |                             |      |             |                     |                                         |

| Nuclide | Codice del laboratorio partecipante |
|---------|-------------------------------------|
| 210Pb   | $2 - 12$                            |
| 203Hg   | 27                                  |
| 154Eu   | 8                                   |
| 7Be     | 44                                  |
| 95Nb    | $9 - 37,1 - 37,2$                   |
| 58Co    | 6-8-20-34-37, 1-37, 2-40-51         |
| 65Zn    | 8                                   |
| 22Na    | $8 - 14$                            |
| 40K     | $2 - 5 - 12 - 13$                   |

**Tabella 7 - Nuclidi individuati come falsi positivi e corrispondenti laboratori.**

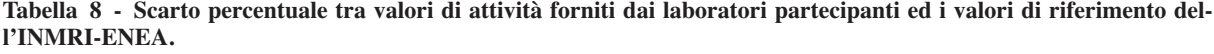

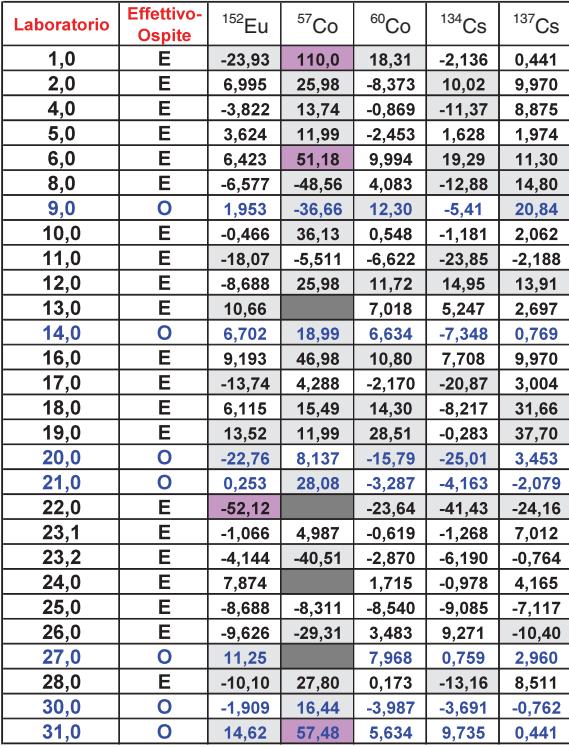

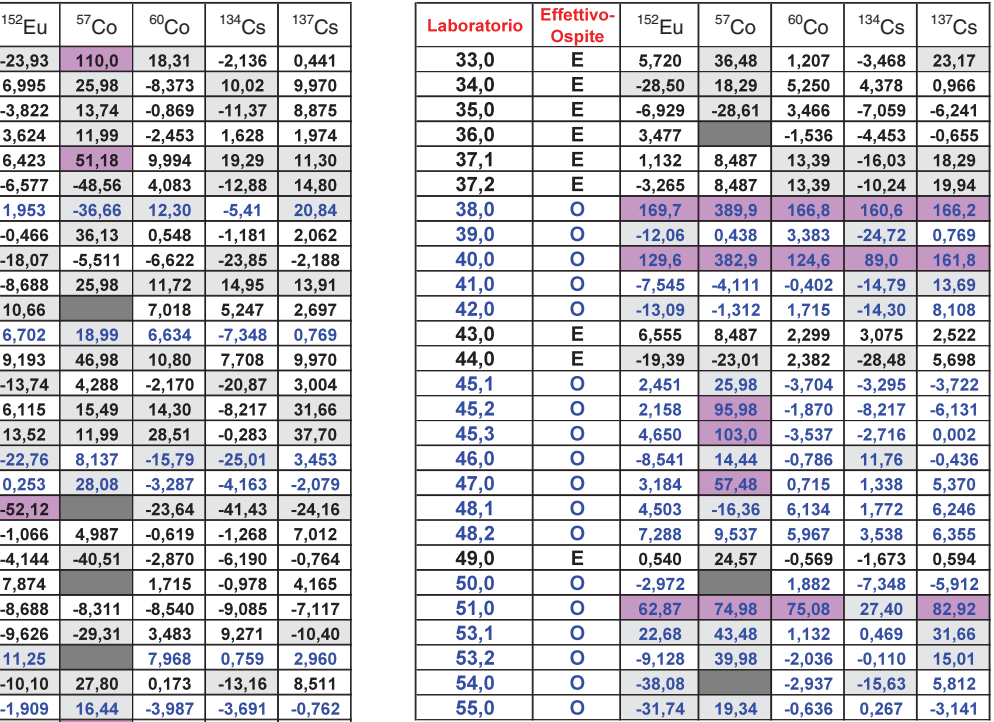

|      | Laboratorio | <b>Effettivo-</b><br>Ospite | $152$ Eu | ${}^{57}\mathrm{Co}$ | ${}^{60}Co$ | $134$ Cs | 137 <sub>Cs</sub> |
|------|-------------|-----------------------------|----------|----------------------|-------------|----------|-------------------|
|      | 1,0         | E                           | $-7,05$  | 9,51                 | 5,84        | $-0,47$  | 0,07              |
|      | 2,0         | E                           | 1,28     | 1,71                 | $-3, 12$    | 1,05     | 1,62              |
|      | 4,0         | E                           | $-0,82$  | 0,58                 | $-0,25$     | $-2, 33$ | 1,36              |
|      | 5,0         | E                           | 0,94     | 0,79                 | -0,79       | 0,36     | 0,31              |
|      | 6,0         | Е                           | 1,86     | 3,16                 | 3,39        | 4,44     | 1,72              |
|      | 8,0         | E                           | $-1,86$  | $-4,24$              | 1,37        | $-3,06$  | 2,34              |
|      | 9,0         | Ō                           | 0,40     | $-3, 14$             | 2,58        | $-1,03$  | 2,79              |
|      | 10,0        | Е                           | $-0,05$  | 0,62                 | 0,06        | $-0,12$  | 0, 19             |
|      | 11,0        | E                           | $-2,59$  | $-0,36$              | $-0,90$     | $-3,38$  | $-0,23$           |
|      | 12,0        | E                           | $-2,61$  | 2,25                 | 2,08        | 3,63     | 2,24              |
|      | 13,0        | Е                           | 0,95     |                      | 2,25        | 1,16     | 0,42              |
|      | 14,0        | ٥                           | 1,20     | 0,21                 | 1,57        | $-1,20$  | 0,11              |
|      | 16,0        | Е                           | 2,47     | 3,09                 | 3,65        | 1,76     | 1,58              |
|      | 17,0        | Е                           | $-3,50$  | 0,20                 | $-0,64$     | $-2,81$  | 0,49              |
|      | 18,0        | E                           | 1,09     | 1,02                 | 2,83        | $-1,44$  | 4,00              |
|      | 19,0        | E                           | 4,12     | 1,09                 | 10,98       | $-0,07$  | 6,17              |
|      | 20,0        | Ō                           | $-6,77$  | 0,71                 | $-5,12$     | $-6,08$  | 0,51              |
|      | 21,0        | Ō                           | 0,06     | 0,35                 | $-1, 12$    | $-0,95$  | $-0,33$           |
|      | 22,0        | Е                           | $-9,81$  |                      | $-3,30$     | $-6,36$  | $-2,68$           |
| 23,1 |             | E                           | $-0,24$  | 0,24                 | $-0,17$     | $-0,26$  | 1,08              |
|      | 23,2        | E                           | $-1,03$  | $-1,96$              | $-0,80$     | $-0,73$  | $-0,11$           |
|      | 24,0        | E                           | 0,85     |                      | 0,26        | $-0,11$  | 0,48              |
|      | 25,0        | E                           | $-2,15$  | $-0,30$              | $-2,45$     | $-1,88$  | -1,05             |
|      | 26,0        | E                           | $-0,64$  | $-1,75$              | 0,22        | 0,52     | $-0,67$           |
|      | 27,0        | o                           | 2,44     |                      | 2,51        | 0, 16    | 0,46              |
|      | 28,0        | E                           | $-1,75$  | 1,95                 | 0,03        | $-2,22$  | 1,04              |
|      | 30,0        | o                           | $-0,50$  | 0,46                 | -1,39       | $-0,84$  | $-0,12$           |
|      | 31,0        | Ō                           | 2,02     | 1,72                 | 1,11        | 1,25     | 0,06              |

 $15^2$ Eu  $\mid$   $5^7$ Co  $\mid$   $^{60}$ Co  $\mid$   $^{134}$ Cs  $\mid$   $^{137}$ Cs  $\mid$   $\mid$  Laboratorio  $\mid$   $^{60}$ ce  $\mid$   $^{45}$ Cu  $\mid$   $^{60}$ Co  $\mid$   $^{134}$ Cs  $\mid$   $^{137}$ Cs  $33,0$  $0,74$  $0,18$  $-0,47$ E  $2,02$  $2,36$  $34,0$ E  $-8,12$  $1,46$  $0,68$  $0,99$  $0,13$  $35,0$  $\overline{E}$  $-2,60$  $-2,01$ 1.33  $-0,35$  $-0,43$  $36,0$ Е  $0,97$  $-0,55$  $-1,04$  $-0, 10$  $37,1$ E  $0,14$  $0,65$  $2,38$  $-2,27$  $2,64$  $37,2$  $\overline{E}$  $-0,41$  $0,65$  $2,38$  $-1,45$  $2,87$  $38,0$  $\circ$ 18,08 3,69  $12,27$  $13,10$  $6,16$  $39,0$  $\overline{\circ}$  $-2,20$  $0,04$  $0,94$  $0,12$  $-4,99$  $40,0$  $\overline{\mathbf{o}}$ 38,70 27.22 47.57 21,92 26.26 41,0  $\circ$  $-1,91$  $-0,36$  $-0,12$  $-3,29$  $2,06$  $42,0$  $\overline{\circ}$  $-0,09$  $0,46$  $-2,69$  $1,16$  $-3, 38$  $43,0$  $\overline{E}$  $1,76$  $0,65$  $0,69$  $0,64$  $0,41$  $E$  $44,0$  $-5,77$  $-2,07$  $0,84$  $-7,01$  $0,90$  $45,1$  $\overline{\mathbf{o}}$  $0,63$  $0,41$  $-1, 33$  $-0,75$  $-0,60$  $45,2$  $\overline{\mathbf{o}}$  $0,54$  $0,91$  $-0,66$  $-1,88$  $-0,96$  $45,3$  $\circ$  $1,15$  $1,22$  $-1,20$  $-0,62$  $0,00$ 46,0  $\overline{\mathbf{o}}$  $-2,32$  $0,86$  $-0,12$  $2,70$  $-0,07$  $0,53$ 47,0  $\overline{\mathbf{o}}$  $1,91$  $0,15$  $0,22$  $0,72$  $\frac{1}{48,1}$  $\overline{\mathbf{o}}$  $-0,60$  $1,19$  $2,10$  $0.41$  $1,00$  $48,2$  $\overline{\circ}$  $1,85$  $0,32$  $2,04$  $0,82$  $1,01$  $49,0$  $\overline{E}$  $0,14$  $1,34$  $-0,17$  $-0,37$  $0,10$  $\frac{1}{50,0}$  $\overline{\circ}$  $-0,78$  $0,66$  $-1,76$  $-0,93$  $\overline{\mathbf{o}}$  $51,0$ 2,79  $0,94$  $3,51$ 8,60 7,76  $53,1$  $\overline{\circ}$  $6,81$  $1,45$  $0,43$  $0,12$  $5,16$  $53,2$  $\overline{\circ}$  $0,75$  $-0,01$  $-1,66$  $-0,56$  $2,00$ 54,0  $\overline{\circ}$  $.7,91$  $-1, 12$  $0,95$  $-3,78$  $55,0$  $\overline{\mathbf{o}}$  $-5,94$  $1,16$  $-0,08$  $0,04$  $-0,34$ 

**Tabella 9 - Valori della variabile statistica En per i laboratori partecipanti ed i nuclidi considerati.**

**Tabella 10 - Medie aritmetiche,** *Am***, dei valori di attività per i 5 nuclidi e scarti percentuali di tali medie dai valori di ri**ferimento *A<sub>rif</sub>* calcolati sui risultati forniti dall'intera rete e dai laboratori effettivi.

| R.N.                 | $A_m$ (intera rete)<br>(Bq) | $Am$ (effettivi)<br>(Bq) |  |  |
|----------------------|-----------------------------|--------------------------|--|--|
| $152$ Eu             | 70,20                       | 65,11                    |  |  |
| ${}^{57}\mathrm{Co}$ | 3,83                        | 2,77                     |  |  |
| ${}^{60}Co$          | 130,29                      | 123,69                   |  |  |
| $134$ Cs             | 34,67                       | 32,83                    |  |  |
| $137$ Cs             | 102,88                      | 97,01                    |  |  |

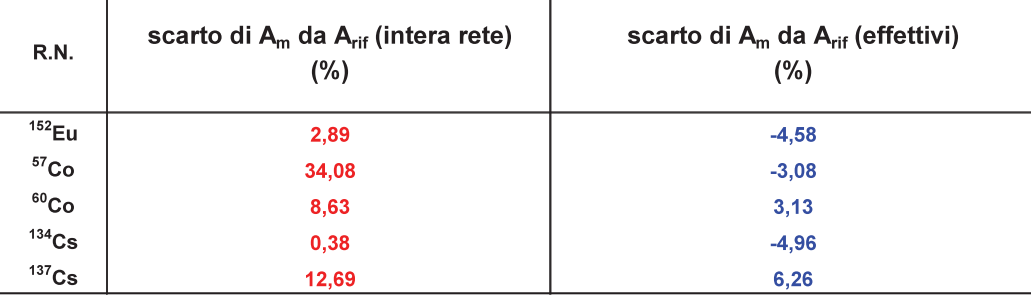

 $\sim$ 

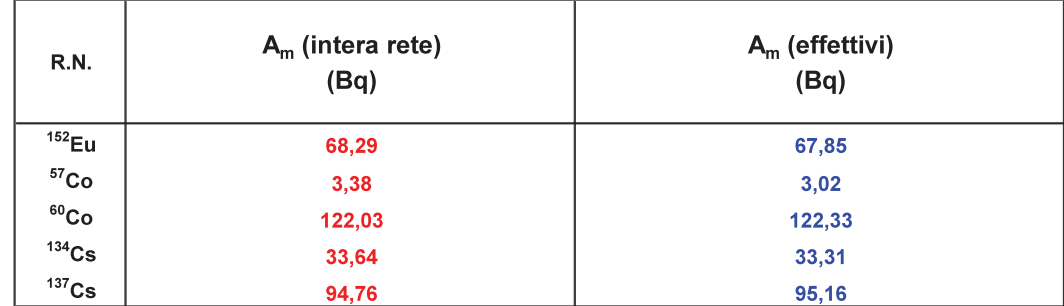

**Tabella 11 - Medie aritmetiche** *Am* **dei valori di attività dei 5 nuclidi e scarti percentuali di tali medie dai valori di riferimento** *Arif* **calcolati sui risultati forniti dall'intera rete e dai laboratori effettivi, corrispondenti ad un valore di .**

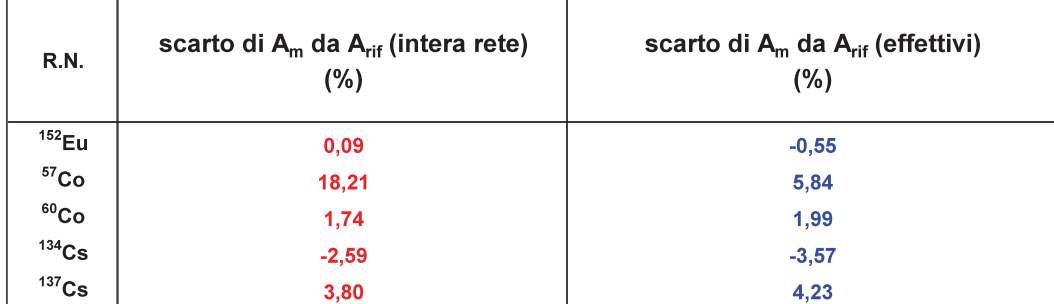

m.

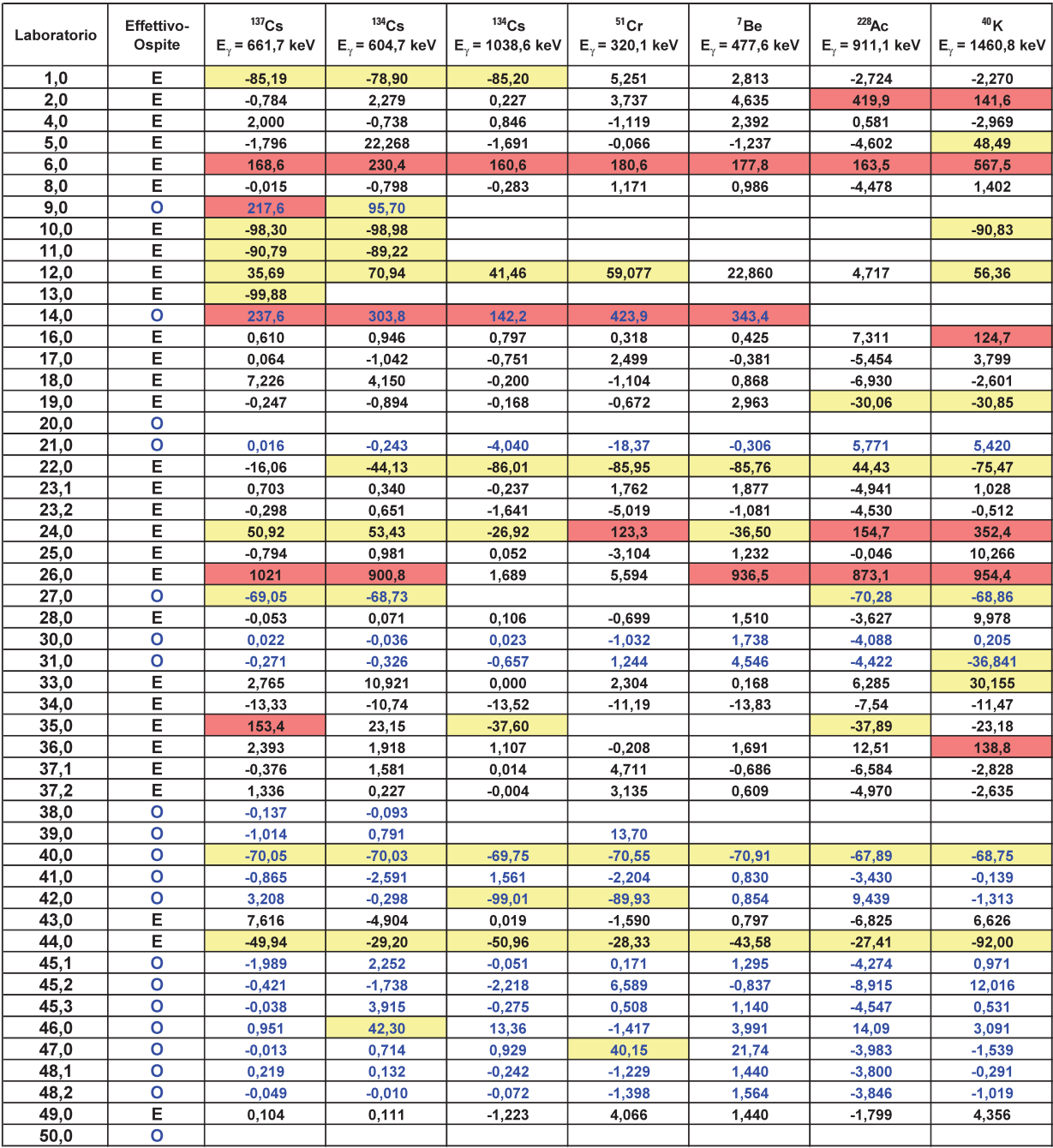

**Tabella 12 - Scarti percentuali tra le M.A.R. fornite dai laboratori partecipanti e quelle calcolate dall'INMRI-ENEA, sulla base delle indicazioni fornite ai partecipanti e dei dati da questi comunicati.**

# **FIGURE**

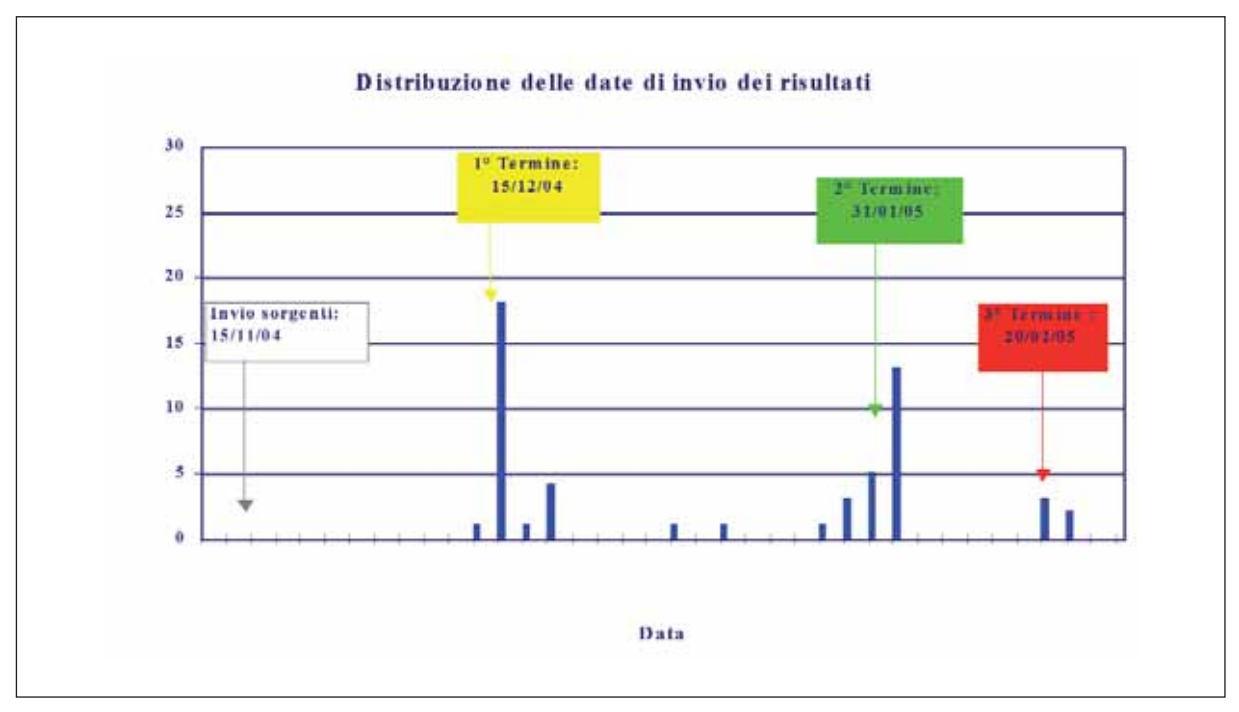

**Figura 1 - Distribuzioni delle date di ricevimento dei risultati.**

**Figura 1 - Distribuzioni delle date di ricevimento dei risultati.**

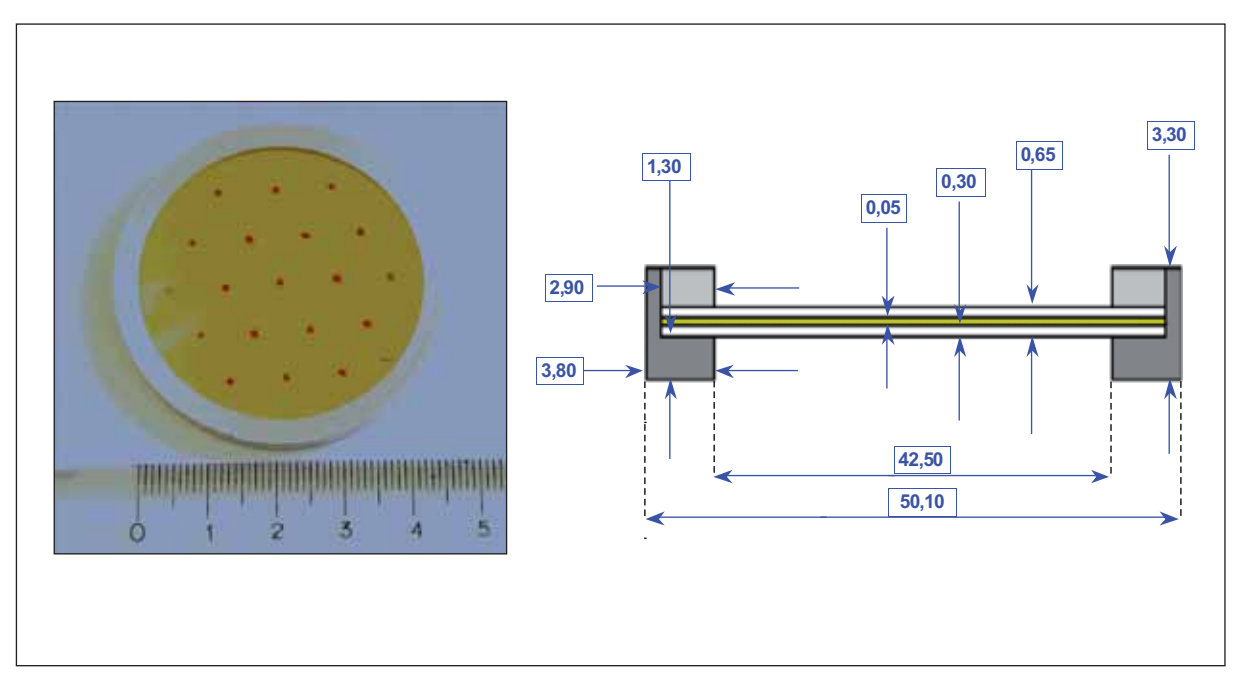

**Figura 2 - Sorgente campione su filtro usata per la campagna di interconfronto.**

×,

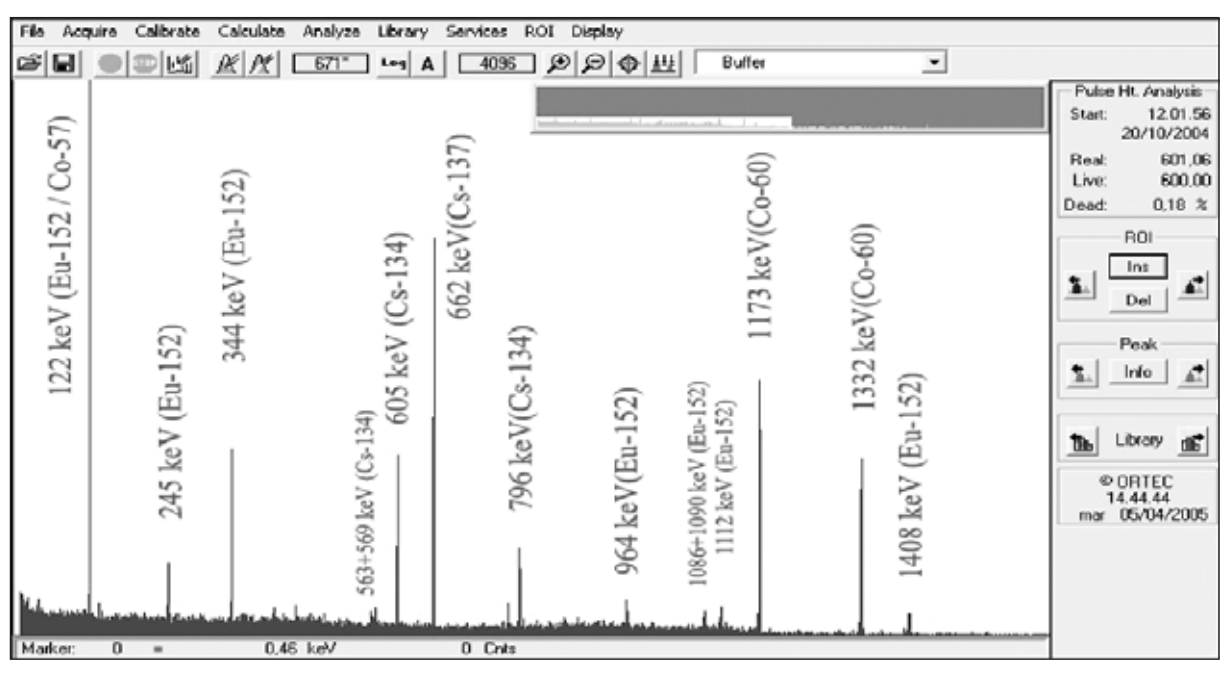

**Figura 3 - Spettro tipico sorgente usata per l'interconfronto.**

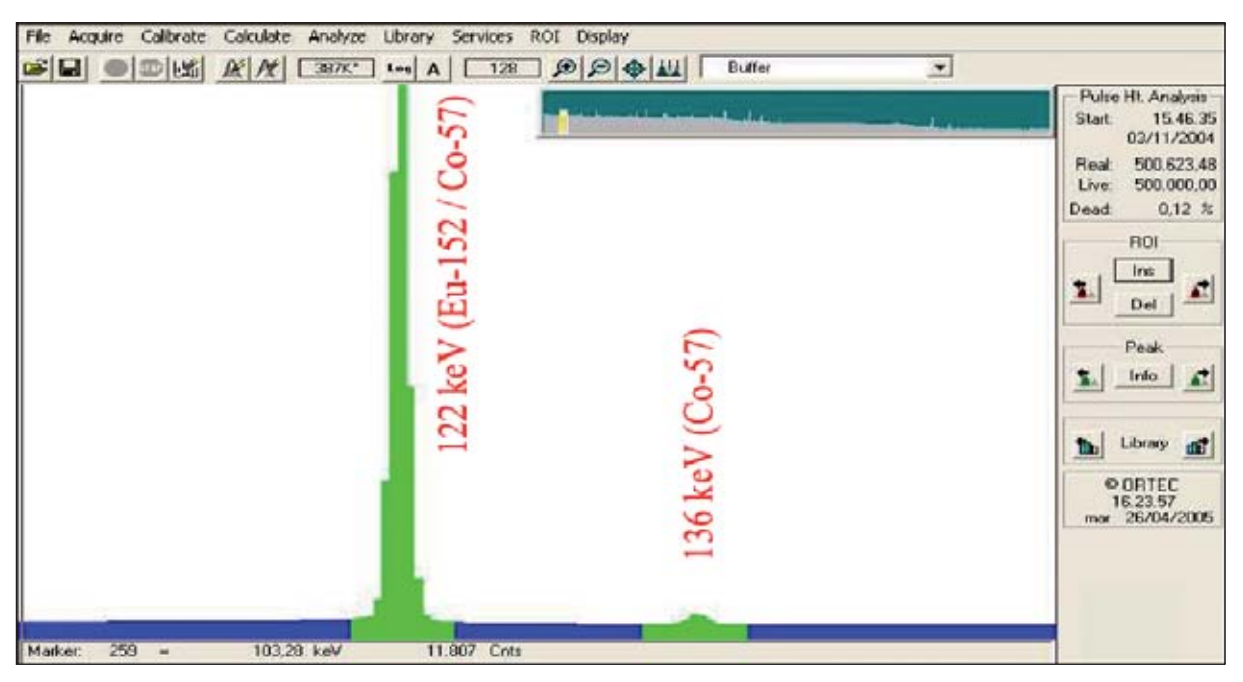

**Figura 4 - Particolare dello spettro da analizzare in corrispondenza del picco a 122 keV del 57Co.**

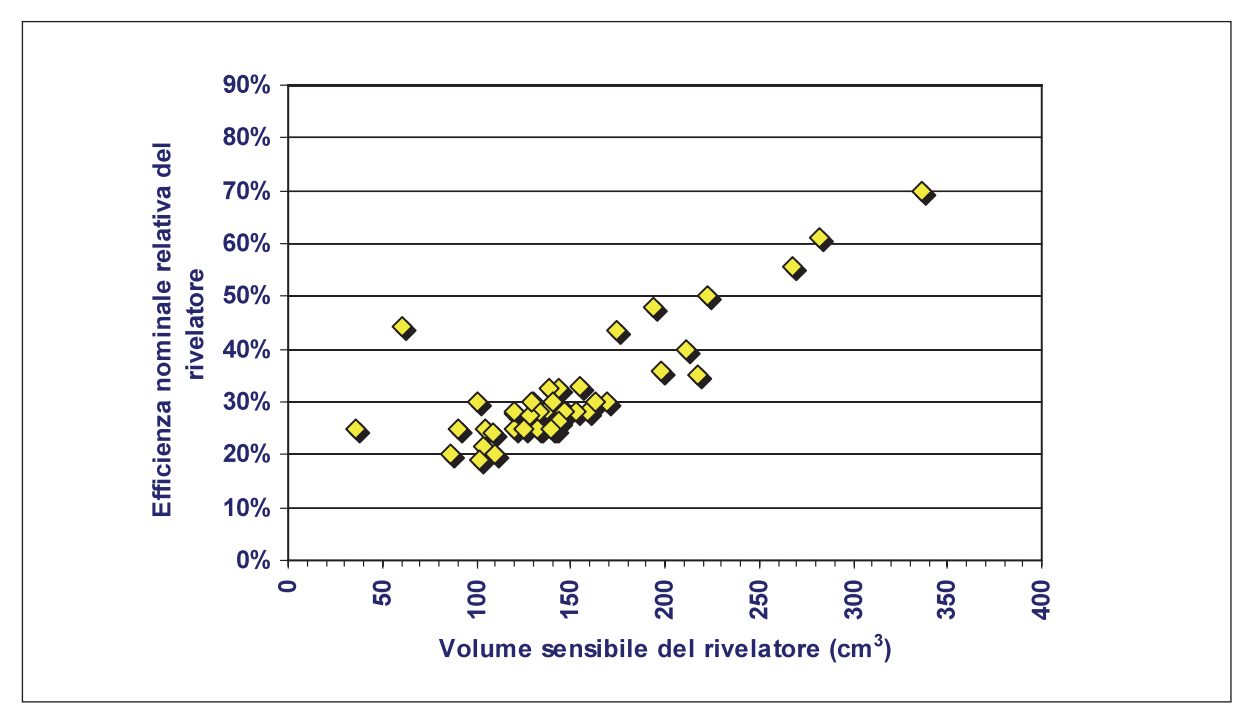

**Figura 5 - Dipendenza dell'efficienza nominale relativa dal volume sensibile dei differenti rivelatori usati dai partecipanti all'interconfronto.**

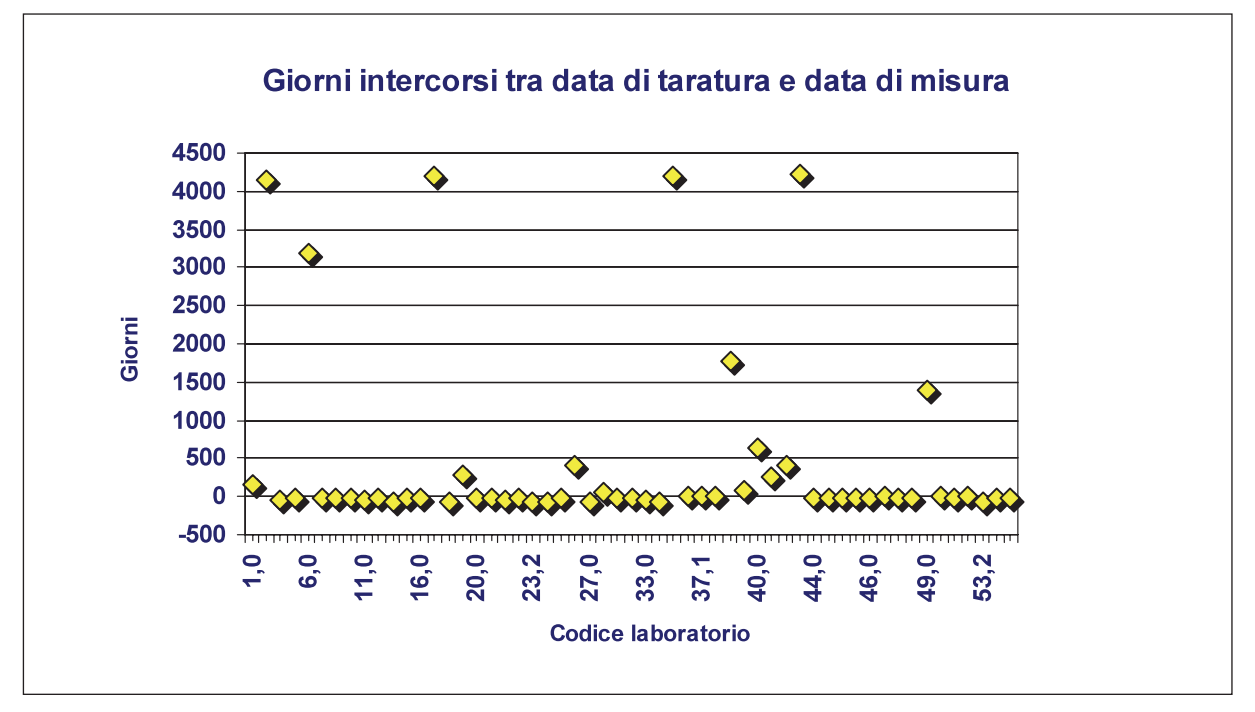

**Figura 6 - Tempo trascorso tra la data di taratura e quella di misura.**

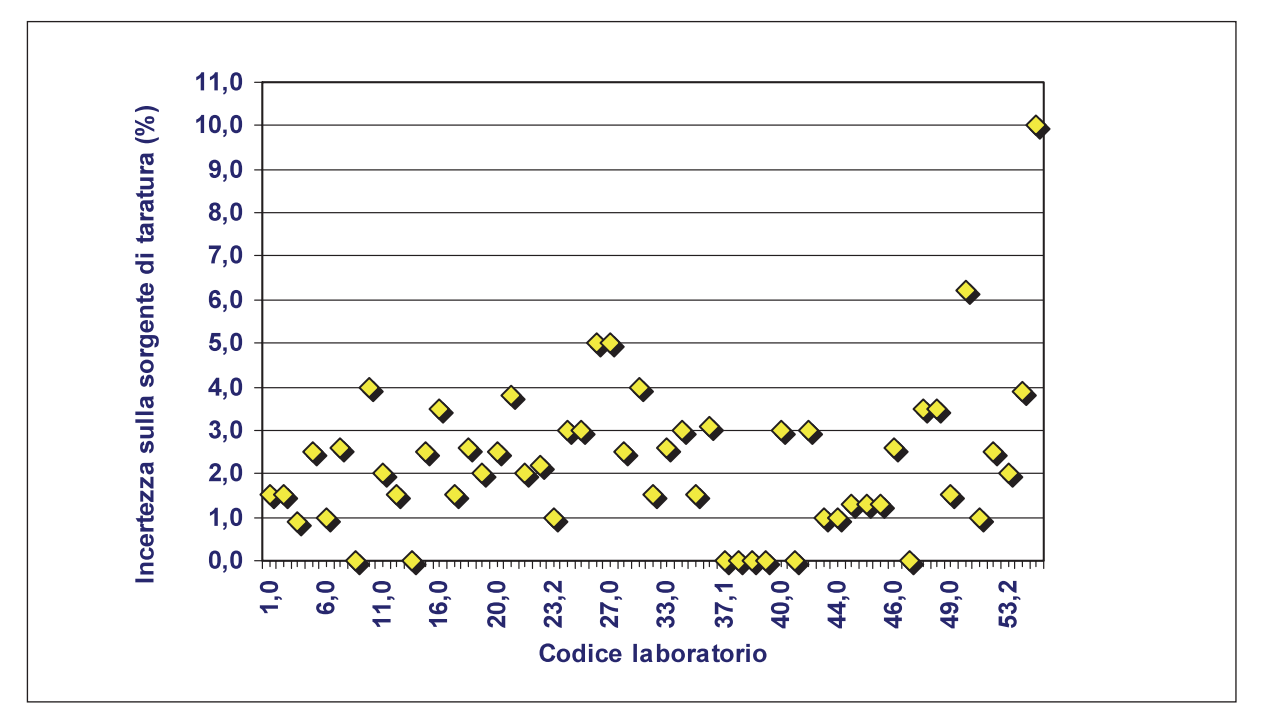

**Figura 7 - Incertezza della sorgente di taratura usata dai partecipanti.**

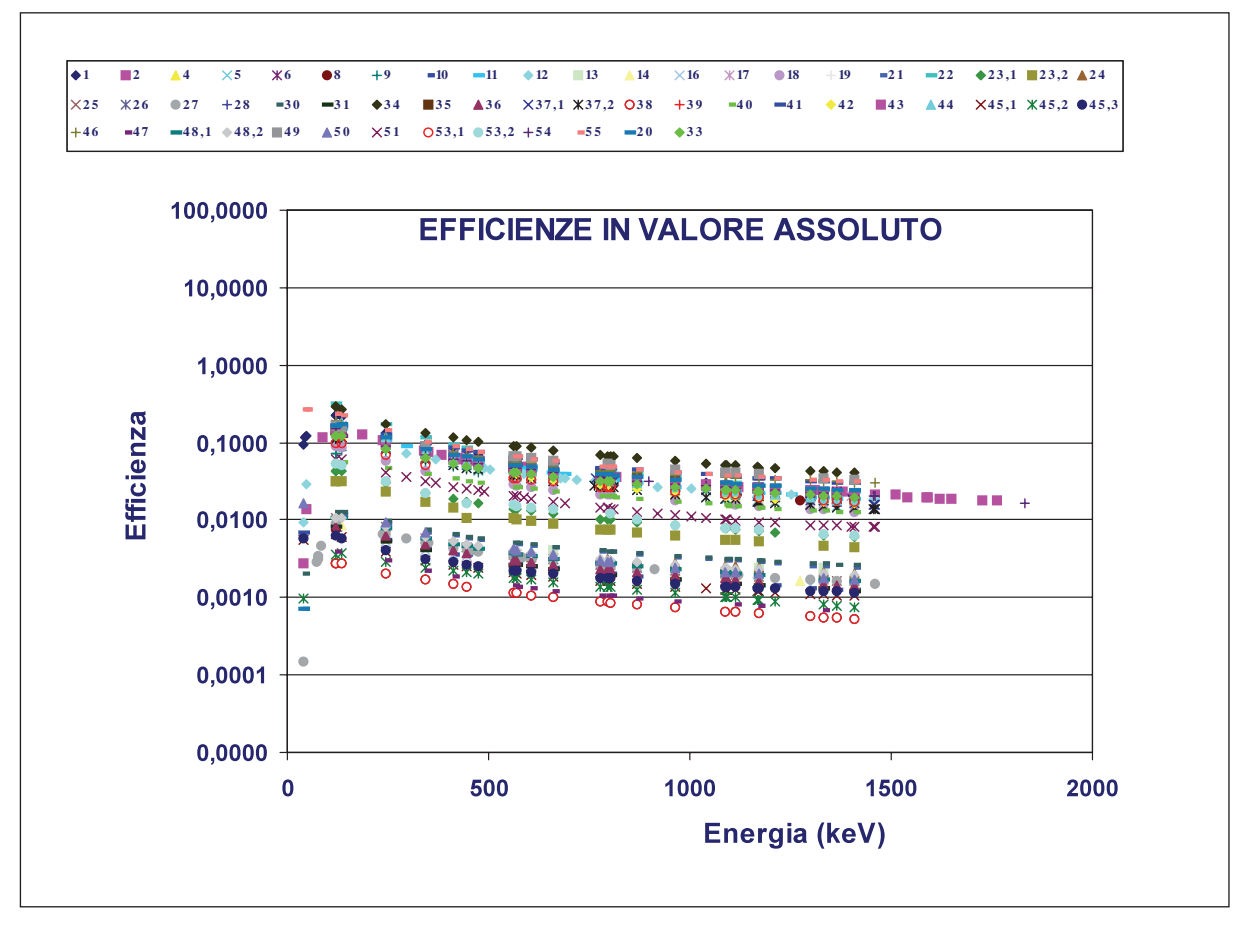

**Figura 8 - Curve di efficienza di picco fotoelettrico fornite dai partecipanti.**

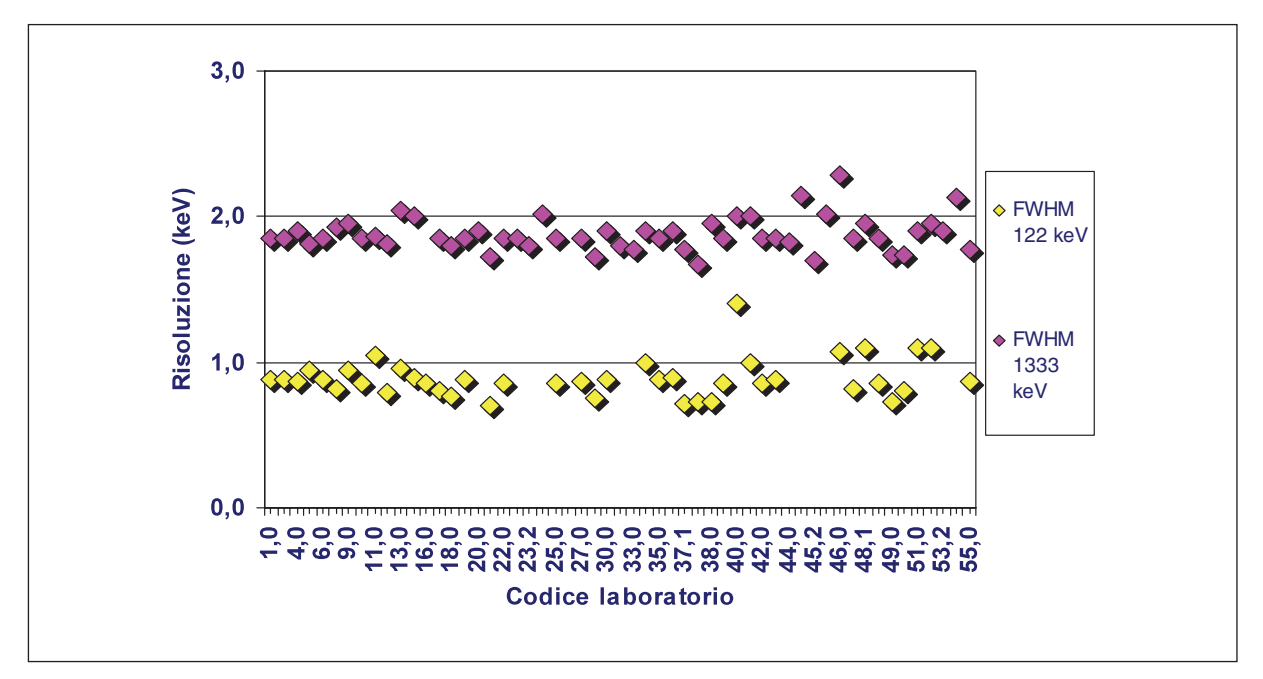

**Figura 9 - Valori di risoluzione in energia (FWHM) degli spettrometri dei partecipanti.**

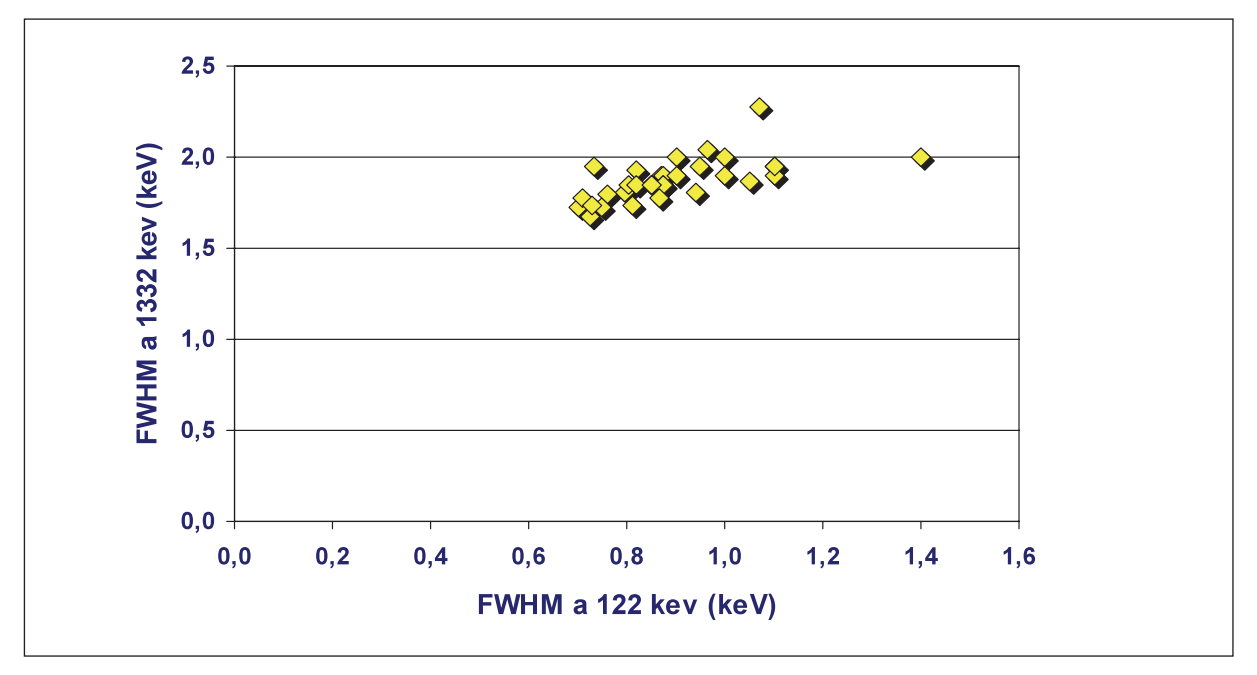

**Figura 10 - Valori di risoluzione in energia (FWHM) degli spettrometri utilizzati nell'interconfronto, per i due valori di energia considerati (122 e 1333 keV).**

×.

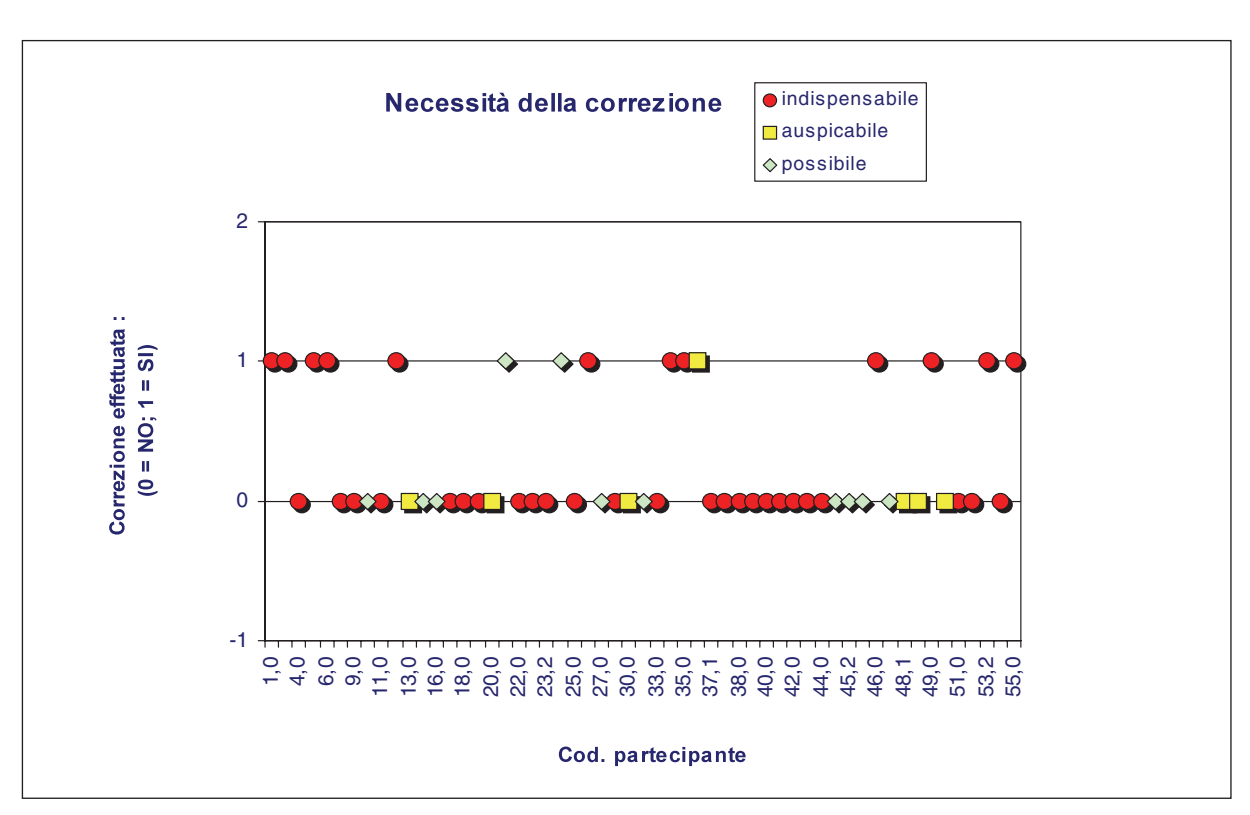

**Figura 11 - Applicazione della correzione per effetto somma da parte dei partecipanti.**

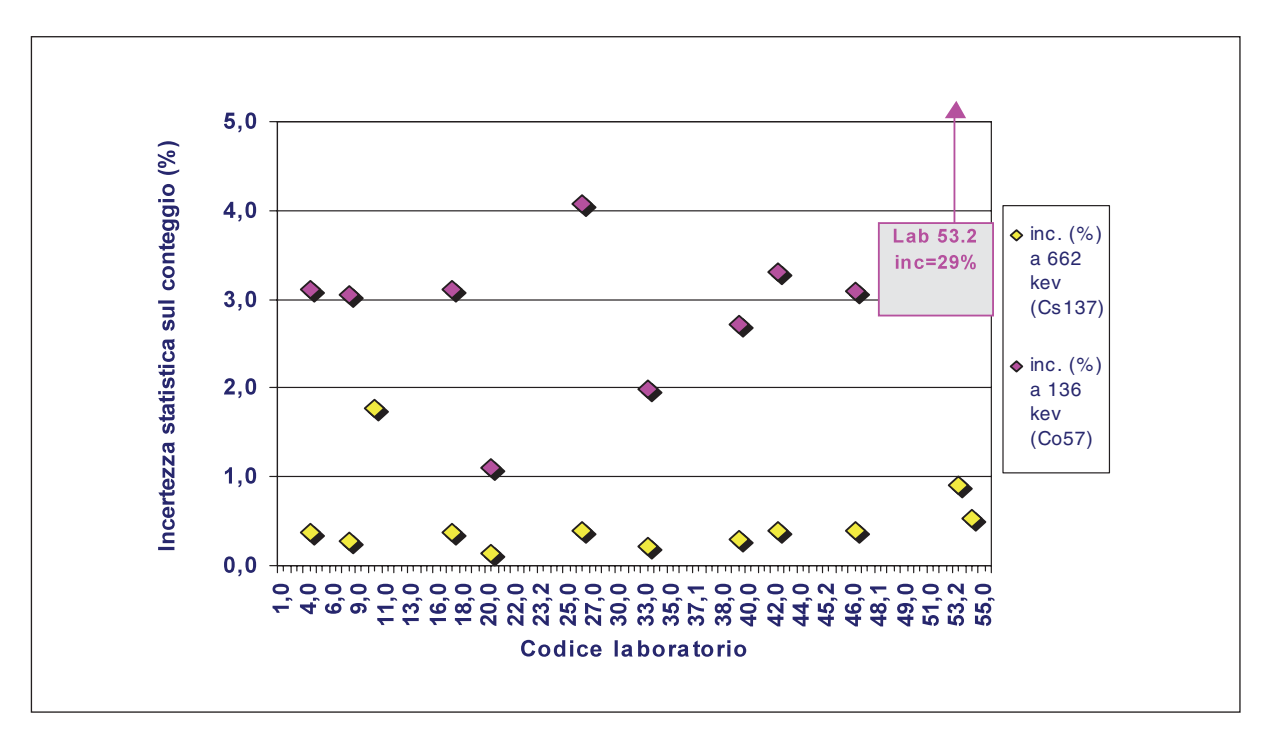

**Figura 12 - Incertezza statistica sul conteggio relativamente ai risultati ottenuti con tempo di misura inferiore a 30000 s, rispettivamente per le emissioni 136 keV del 57Co e a 662 keV del 137Cs.**

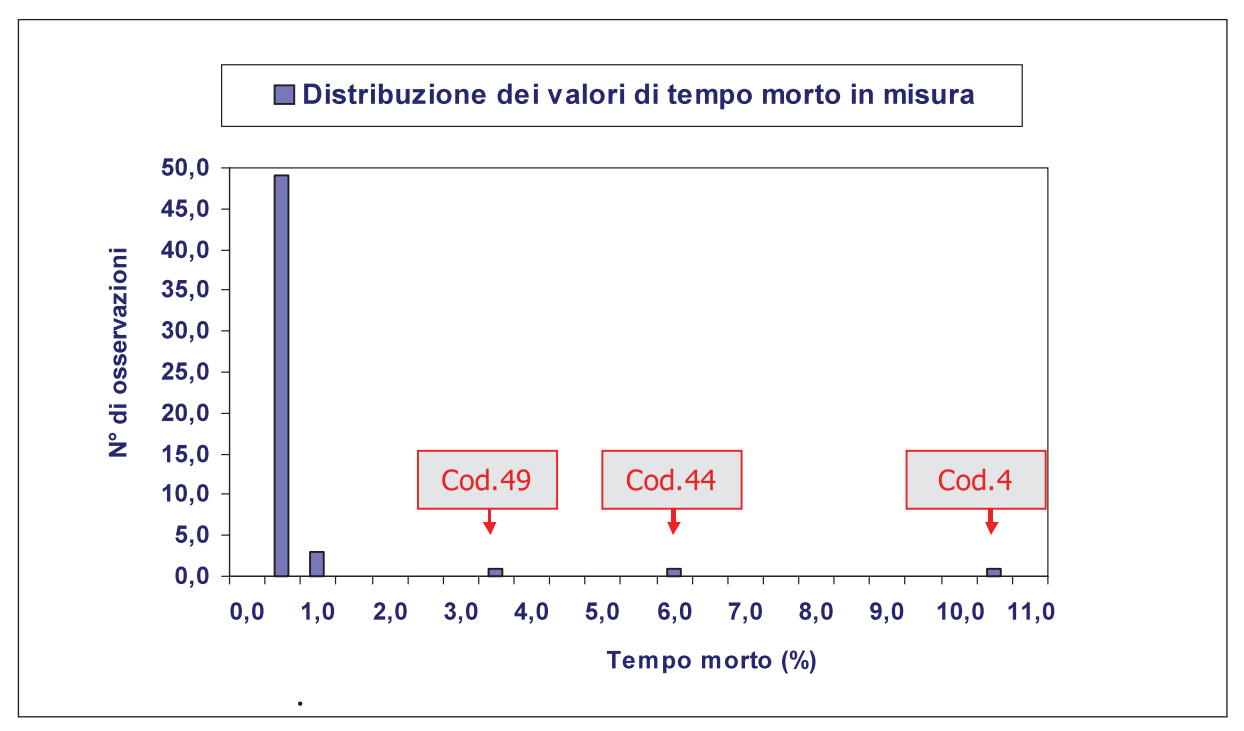

**Figura 13 - Distribuzione dei valori di tempo morto.**

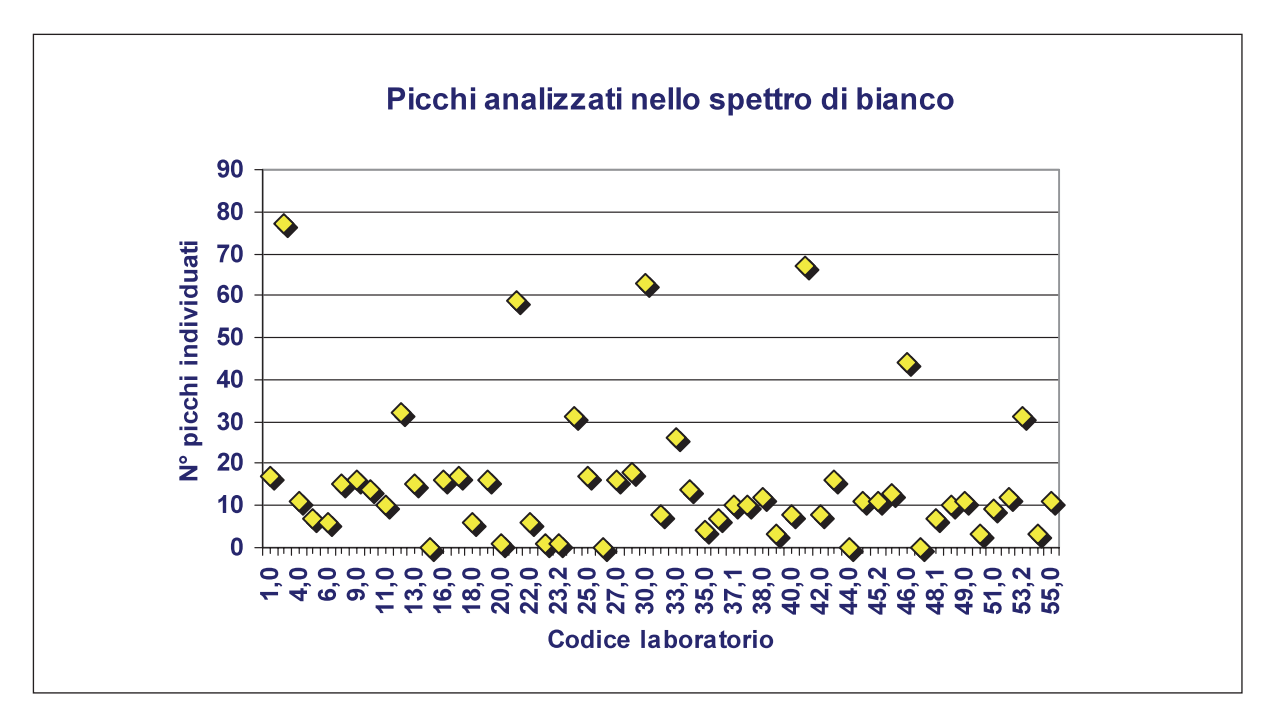

**Figura 14 - Numero di picchi fotoelettrici analizzati nello spettro di bianco.**

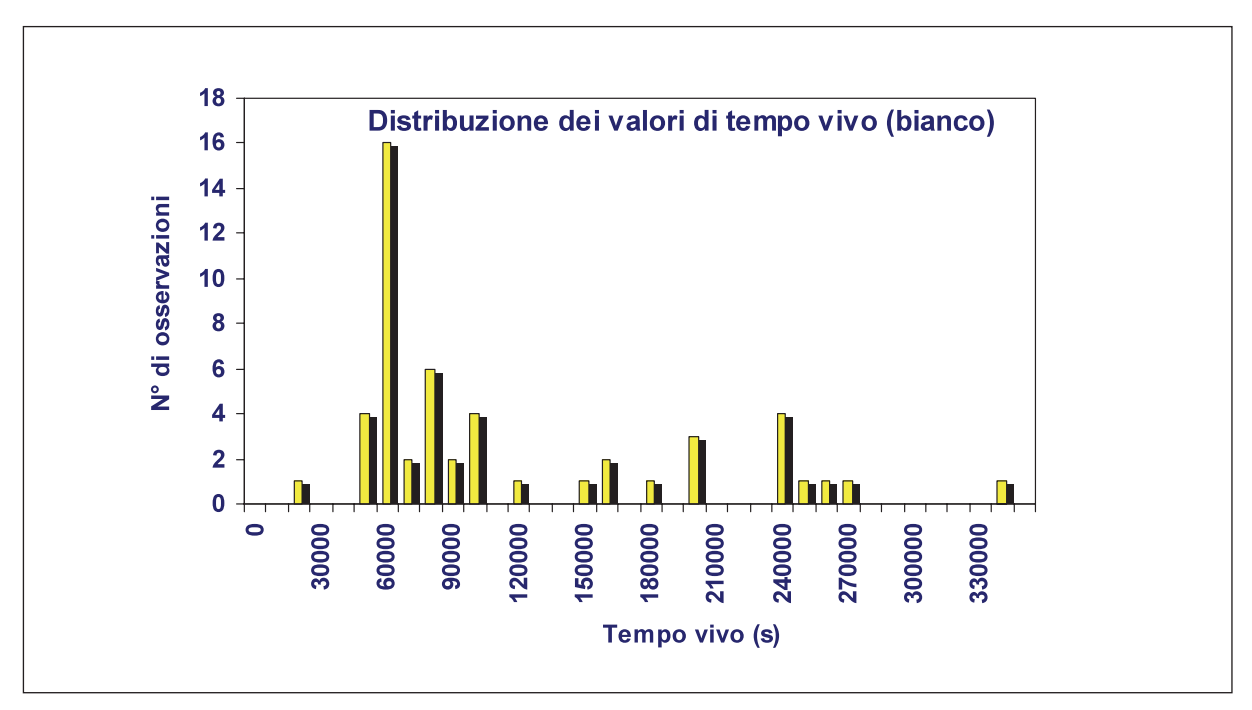

**Figura 15 - Distribuzione dei valori di tempo vivo relativa allo spettro del bianco.**

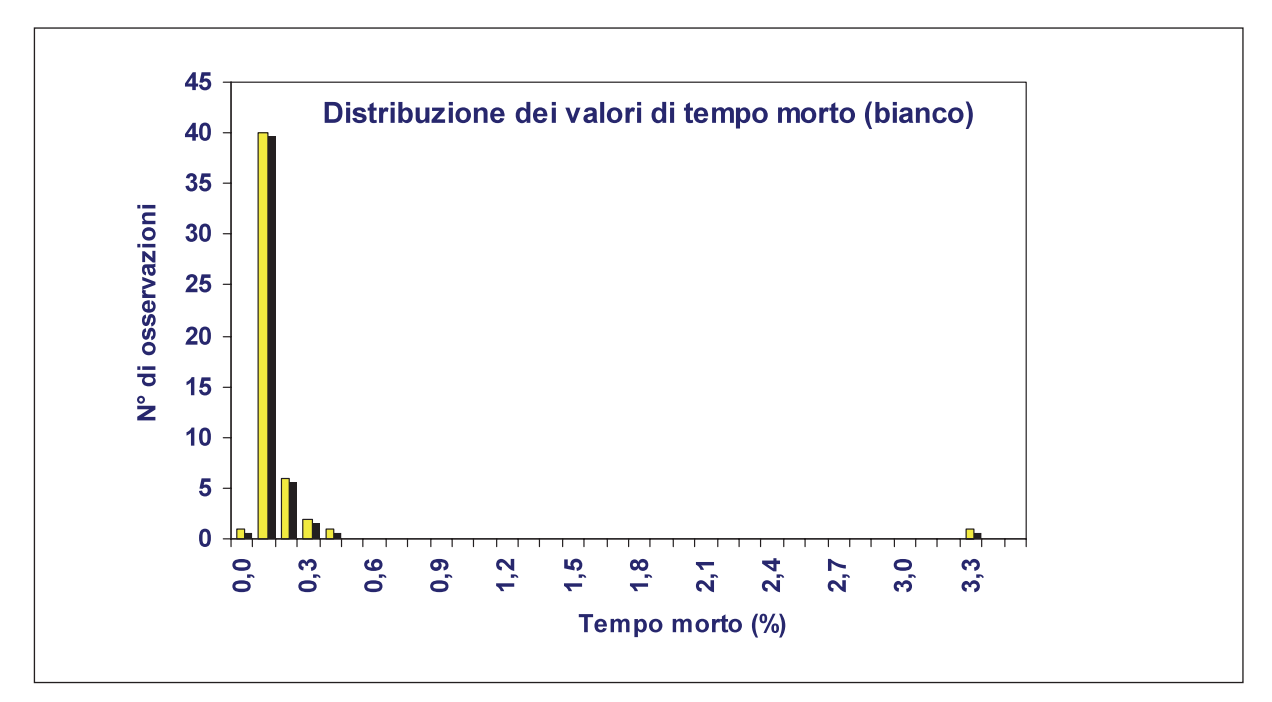

**Figura 16 - Distribuzione dei valori di tempo morto relativa allo spettro del bianco.**

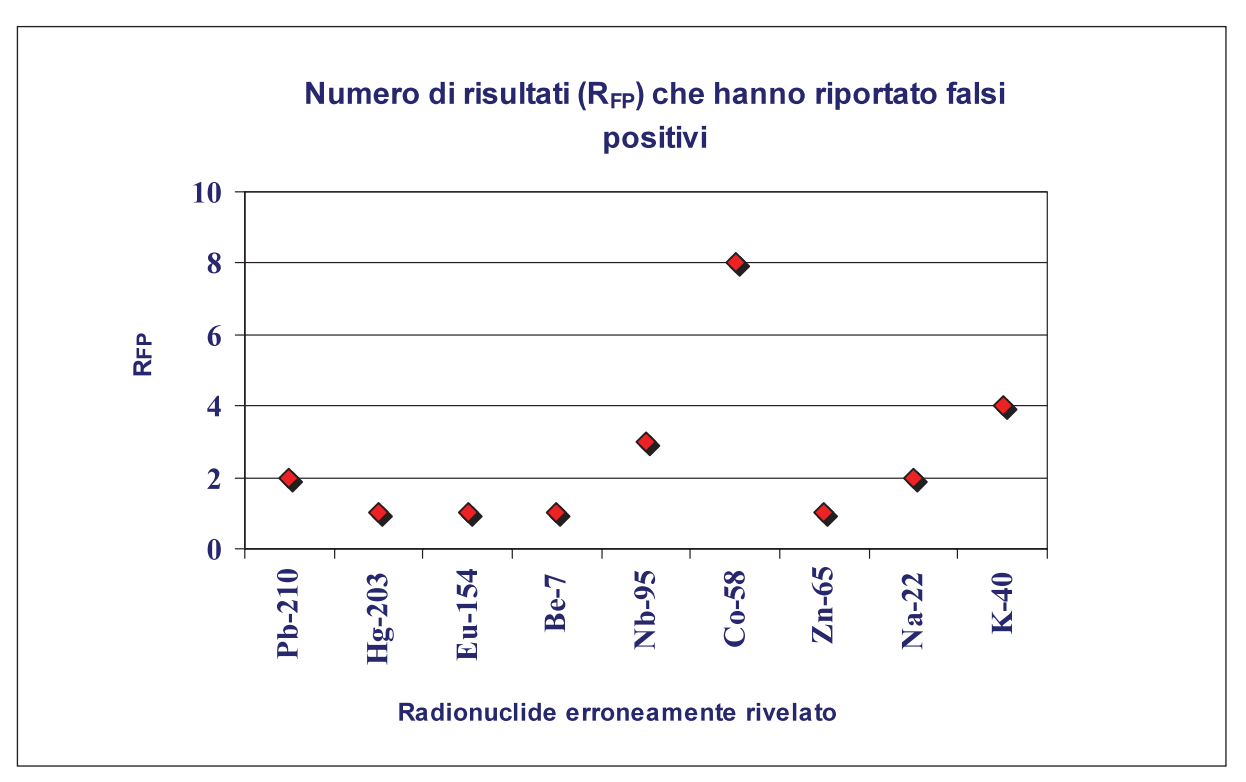

**Figura 17 - Numero di falsi postivi (RFP) per ciascuno dei nuclidi erroneamente rivelati.**

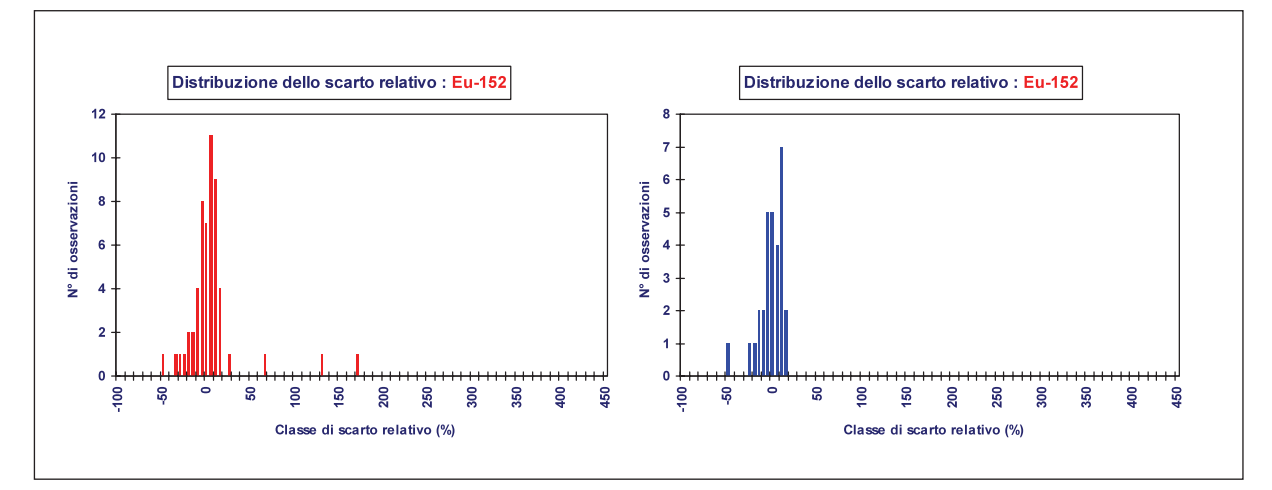

**Figura 18 - Distribuzione degli scarti percentuali per l'152Eu relativo all'intera rete (colore rosso) ed ai laboratori effettivi (colore blu).**

m.

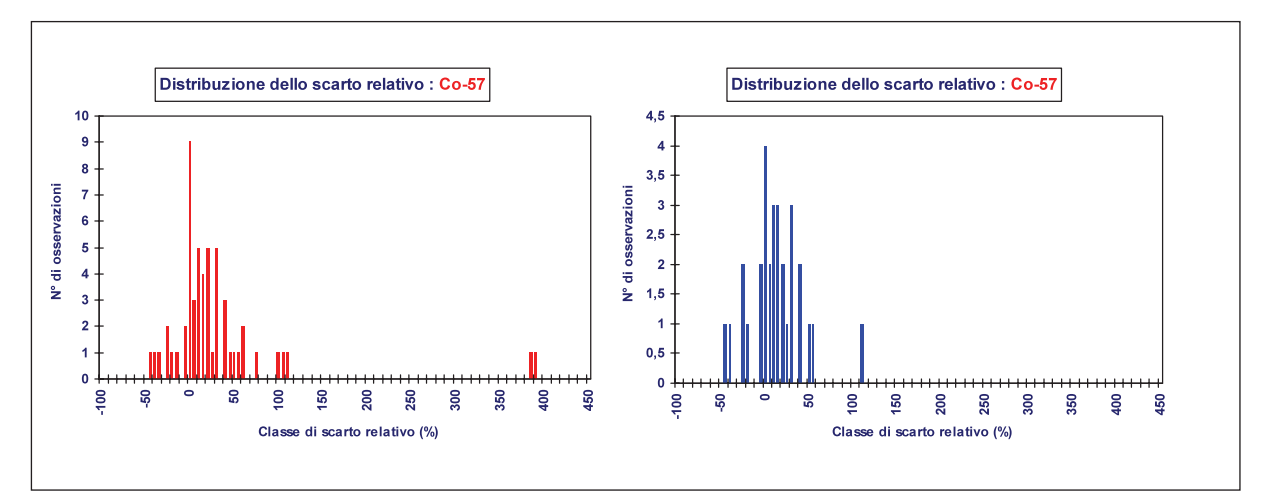

**Figura 19 - Distribuzione degli scarti percentuali per il 57Co relativo all'intera rete (colore rosso) ed ai laboratori effettivi (colore blu).**

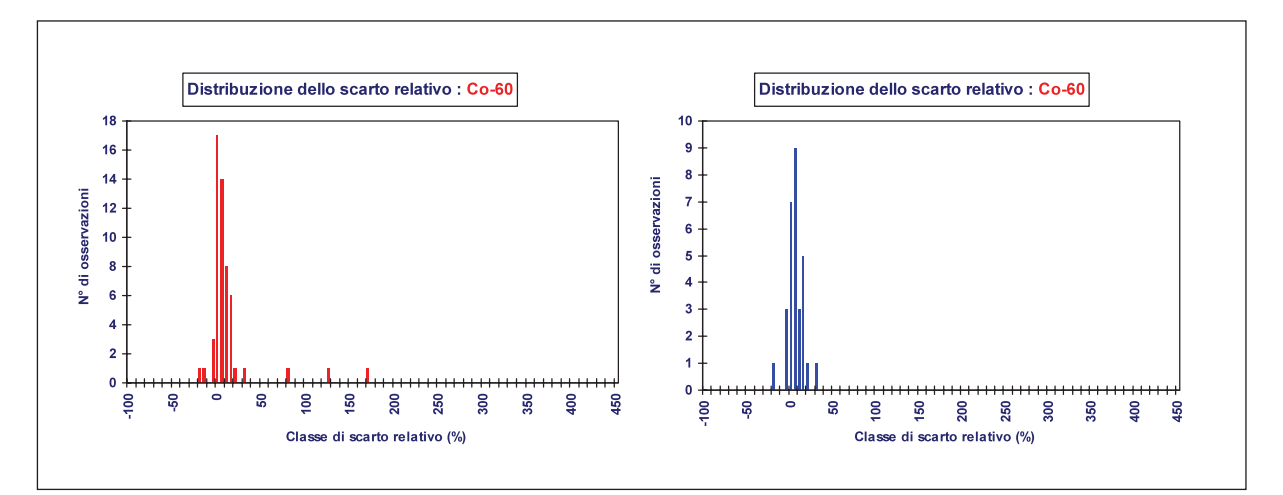

**Figura 20 - Distribuzione degli scarti percentuali per il 60Co relativo all'intera rete (colore rosso) ed ai laboratori effettivi (colore blu).**

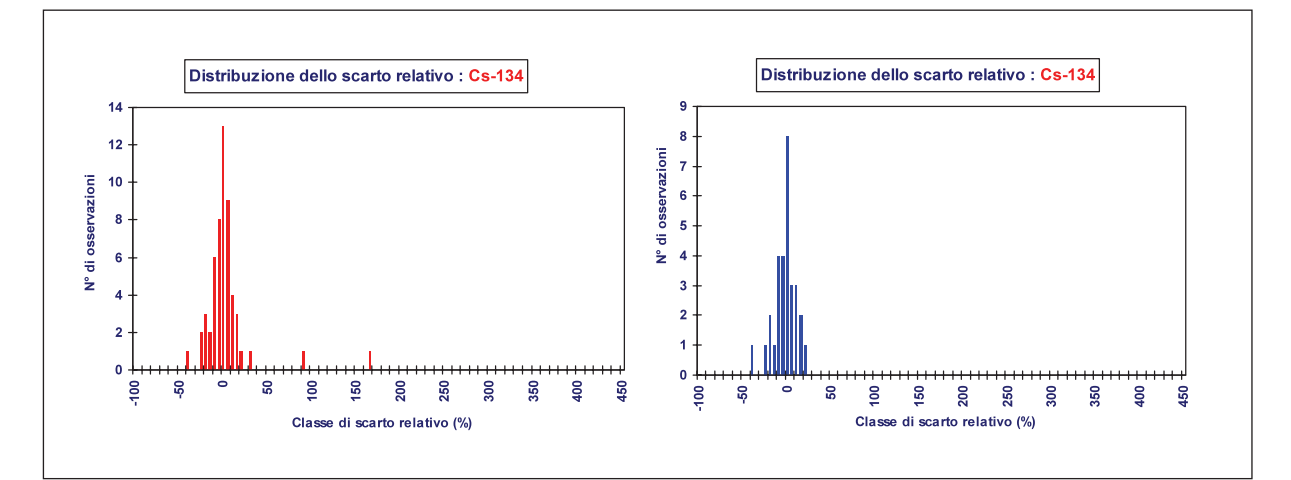

**Figura 21 - Distribuzione degli scarti percentuali per il 134Cs relativo all'intera rete (colore rosso) ed ai laboratori effettivi (colore blu).**

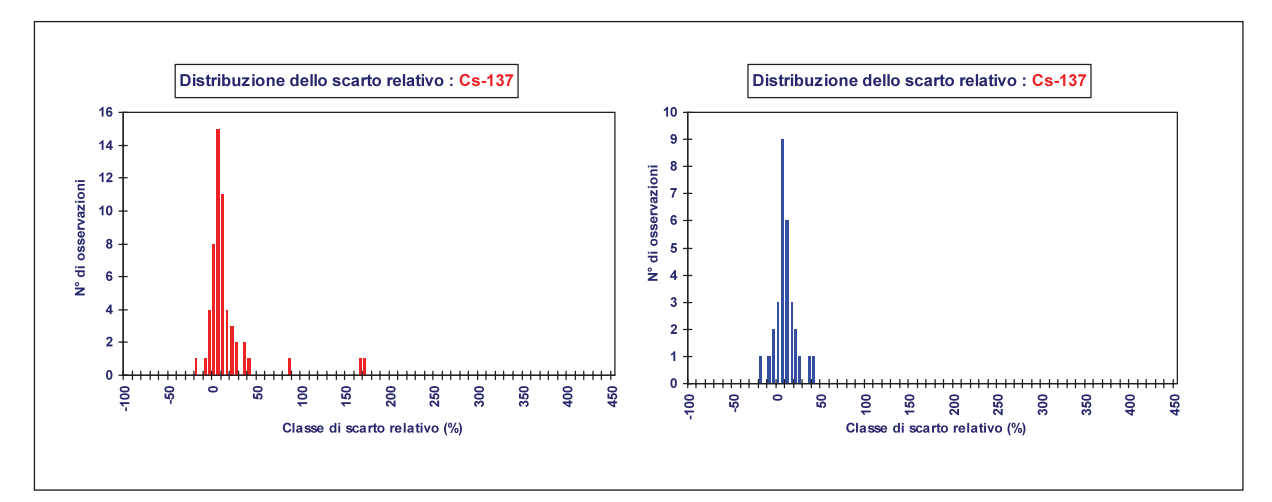

**Figura 22 - Distribuzione degli scarti percentuali per il 137Cs relativo all'intera rete (colore rosso) ed ai laboratori effettivi (colore blu).**

×,

**APPENDICI**

**Appendice 1 - Nota Informativa**

# **CAMPAGNA DI INTERCONFRONTO GAMMA 2004 PER I LABORATORI DELLE RETI DI SORVEGLIANZA DELLA RADIOATTIVITÀ AMBIENTALE**

**NOTA INFORMATIVA**

# **1) OBIETTIVO**

Le campagne di taratura e di interconfronto, organizzate dall'ENEA e dall'APAT per le reti di sorveglianza della radioattività ambientale hanno l'obiettivo di garantire per tutti i laboratori coinvolti la riferibilità a livello nazionale ed internazionale ad un comune "standard" di riferimento nelle misure di radioattività.

Tali campagne, grazie anche alla loro periodicità, consentono inoltre di realizzare, per i laboratori interessati, i presupposti tecnico-scientifici affinché essi possano raggiungere nel loro complesso adeguati livelli di accuratezza e di affidabilità.

La presente campagna 2004 è rivolta a tutti i laboratori delle reti.

Gli obiettivi specifici della presente campagna di misure sono i seguenti:

- a) L'identificazione, mediante sistemi di spettrometria gamma basati su rivelatori al germanio, dei radionuclidi emettitori gamma presenti in una sorgente campione che simula la geometria di un filtro e la determinazione delle rispettive attività. La sorgente per interconfronto è realizzata con una miscela di radionuclidi emettitori gamma. I radionuclidi da considerare ai fini dell'interconfronto sono solo quelli che emettono fotoni di energia compresa nell'intervallo fra 30 keV e 2 MeV.
- b) La determinazione della Minima Attività Rivelabile (M.A.R.), nelle condizioni di misura relative all'interconfronto, per alcuni radionuclidi non necessariamente presenti nella sorgente di interconfronto.

# *La Scheda Risultati, da compilare con i risultati delle misure e da rispedire all'ENEA, sono allegati alla presente Nota Informativa.*

La presente campagna è svolta in condizioni di misura complesse e i radionuclidi utilizzati nella preparazione della sorgente sono caratterizzati anche da emissioni multigamma, dando luogo, nel complesso, a sovrapposizioni spettrali e/o a effetti somma. E' necessario, quindi utilizzare programmi di analisi spettrometrica dotati di idonei algoritmi di deconvoluzione e di correzione.

# **2) INDICAZIONI OPERATIVE PER L'UTILIZZAZIONE DELLA SORGENTE**

La sorgente per l'interconfronto, la quale ben simula la tipologia del filtro comunemente usato per la misura della radioattività nel particolato atmosferico, è costituita da un disco di polistirolo di elevata densità tracciato con una miscela di radionuclidi emettitori gamma. Il tracciamento del disco è avvenuto depositando piccole gocce di soluzione radioattiva secondo una geometria regolare e lasciandole evaporare sotto lampada a raggi infrarossi. Il deposito radioattivo secco è stato quindi coperto con un sottile foglio di carta plastificata adesiva e quindi da un secondo disco di polistirolo. La sorgente a "sandwich" così realizzata è stata montata tra due anelli di bloccaggio in alluminio. Le caratteristiche della sorgente sono riportate in tabella I.

| Codice della sorgente:                          | ENEA-SF-xxxx (con xxxx variabile da 1844 a 1917)                                 |  |  |
|-------------------------------------------------|----------------------------------------------------------------------------------|--|--|
| Data di produzione:                             | dal 1/10/04 al 10/10/04                                                          |  |  |
| Tipo di supporto:                               | disco di polistirolo ad elevata densità                                          |  |  |
| Diametro dei supporto:                          | $47\pm1$ mm                                                                      |  |  |
| Diametro medio del deposito attivo:             | $34\pm1$ mm                                                                      |  |  |
| Numero di gocce di soluzione depositate         | 19                                                                               |  |  |
| Diametro medio del deposito di ciascuna goccia: | $5\pm1$ mm                                                                       |  |  |
| Uniformità del deposito radioattivo:            | $\pm$ 5% (valori massimo e minimo della concentrazione radioattiva superficiale) |  |  |
| Confezionamento:                                | deposito radioattivo sigillato tra due dischi di polistirolo ad alta densità     |  |  |
| Radionuclidi:                                   | miscela di radionuclidi emettitori gamma con energie tra 30 keV e 2 MeV          |  |  |

**Tabella I - Caratteristiche della sorgente.**

La sorgente di interconfronto deve essere misurata mediante un sistema di spettrometria gamma nella geometria usualmente utilizzata per le misure di filtri. Ciascun laboratorio deve seguire a tal riguardo le proprie usuali procedure sperimentali. Se le dimensioni della sorgente fossero diverse da quelle usualmente utilizzate dal laboratorio, sarà necessario apportare le dovute correzioni per differente geometria.

La sorgente deve essere reintrodotta nel contenitore originale e restituita all'ENEA dopo aver completato la fase delle misure.

Durante tutte le fasi del lavoro si raccomanda di adottare le seguenti precauzioni:

- effettuare le operazioni di manipolazione della sorgente in ambienti e con strumenti idonei;
- utilizzare esclusivamente personale qualificato nella manipolazione e nell'uso di prodotti radioattivi;
- evitare il contatto della sorgente con la pelle, in particolare indossare guanti e indumenti protettivi durante tutte le fasi di manipolazione della sorgente;
- evitare qualsiasi trattamento chimico o altre manipolazioni, non strettamente richieste, della sorgente;
- non rimuovere gli anelli di alluminio, né incidere o deteriorare in alcun modo la superficie di plastica della sorgente;
- detenere tutte le sorgenti in ambienti idonei.

# **3) INDICAZIONI OPERATIVE PER LE MISURE E L'INVIO RISULTATI**

Ciascun partecipante deve compilare l'apposita Scheda Risultati allegata riportando i risultati delle misure effettuate. Per garantire l'anonimato, a ciascun partecipante è stato assegnato un codice riservato, che è riportato nell'allegata Scheda Partecipante.

La Scheda Risultati deve essere rispedita entro e non oltre il **15 dicembre 2004** al seguente indirizzo:

ENEA Centro Ricerche Casaccia Dipartimento Ambiente Istituto Nazionale di Metrologia delle Radiazioni Ionizzanti Via Anguillarese, 301 - 00060 S. Maria di Galeria (Roma) C.P. 2400 - 00100 ROMAA.D. Att.ne Sig. Aldo FAZIO

Tel.: 06-30486803 - 06-30483557 Fax: 06-30486097 E-mail: fazio@casaccia.enea.it

Eventuali richieste di chiarimento potranno essere rivolte anche al Dr. Marco CAPOGNI : Tel.: 06-30486628 - 06-30483557 Fax: 06-30486097 E-mail: marco.capogni@casaccia.enea.it

La Scheda Risultati, sarà inviata ai partecipanti, in formato Win-Word, anche per posta elettronica. In tutte le fasi relative all'interconfronto si richiede di utilizzare i dati forniti nella scheda "Caratteristiche dei Principali Radionuclidi Utilizzati per la Taratura dei Sistemi di Spettrometria Gamma" allegata alla presente nota informativa. Per quei radionuclidi non inclusi nella scheda si consiglia l'uso delle seguenti pubblicazioni: "Table de Radionucleides (Vol 1-4)" o "Bibliotheque de Donnees Nucleaires (Vol. 1-3)", entrambe edite da Commissariat a l'Energie Atomique, P.O. Box 6, 91192 Gif-Sur-Yvette, Cedex, France.

Ai partecipanti è richiesto di registrare e tenere a disposizione degli organizzatori della campagna tutti i dati relativi alle misure, al fine di consentire indagini successive sulle procedure di analisi dei dati.

# **4) INDICAZIONI PER LA COMPILAZIONE DELLA SCHEDA RISULTATI**

La Scheda Risultati dovrà essere compilata in ogni sua parte. I dati da riportare alle voci "Partecipante" e "Codice Riservato" sono forniti nell'allegata Scheda Partecipante.

La Scheda Risultati è suddivisa in 7 parti. In ciascuna di esse i partecipanti devono fornire i dati richiesti dal questionario.

# Parte 1 (RISULTATI DELLE MISURE EFFETTUATE PER LA TARATURA IN EFFICIENZA):

Riportare la data in cui è stata effettuata la taratura in efficienza utilizzata per il presente interconfronto. Fornire le indicazioni richieste sulla sorgente di taratura utilizzata. Descrivere la geometria di misura utilizzata (posizione e distanza della sorgente rispetto al rivelatore).

Specificare se nella elaborazione dei dati spettrometrici sono state apportate eventuali correzioni relative all'effetto somma. Riportare la funzione matematica della taratura in efficienza utilizzata.

# Parte 2 (RISULTATI DELLE MISURE EFFETTUATE PER L'INTERCONFRONTO):

Riportare il codice della sorgente di interconfronto utilizzata.

Riportare la data e l'ora di inizio della misura (o della prima misura in caso di misure ripetute) ed il numero di misure effettuate (numero di spettri acquisiti).

La durata della misura indica la durata della singola misura (tempo vivo corretto per tempo morto e tempo reale non corretto per tempo morto), sia nel caso di una misura singola che nel caso di misure ripetute.

Specificare se nella elaborazione dei dati spettrometrici sono state apportate eventuali correzioni relative all'effetto somma o alla differenza di geometria (geometria di taratura diversa da quella di interconfronto).

Ai fini della identificazione dei radionuclidi nello spettro della sorgente di interconfronto, considerare tutti quelli la cui attività risulti superiore al corrispondente Limite di Decisione (approssimabile, ai fini della presente analisi, a 0,5 volte la M.A.R.).

Per ogni picco fotoelettrico osservato nello spettro della sorgente utilizzata per l'interconfronto ed associato ad uno dei radionuclidi individuati, specificare:

Eγ: energia (keV) corrispondente al fotopicco in base alla taratura in energia dello spettrometro;

Rn: radionuclide identificato al quale è stato attribuito il picco di energia Eγ;

I<sub>γ</sub>(E<sub>γ</sub>): probabilità assoluta di emissione del fotone di energia E<sub>γ</sub>;

T1/2: tempo di dimezzamento (giorni) del radionuclide considerato;

- Cn: rateo di conteggio netto (conteggi/s), corrispondente al picco fotoelettrico di energia Eγ, nello spettro della sorgente di interconfronto;
- Cc: rateo di conteggio dovuto al continuo "Compton" (conteggi/s), nella porzione di spettro che sottende il picco fotoelettrico di energia E<sub>γ</sub>, nello spettro della sorgente di interconfronto;
- ε(E<sub>γ</sub>): efficienza di conteggio (%), relativa al picco fotoelettrico di energia E<sub>γ</sub> ed alla geometria di misura utilizzata, così come ottenuta dalla funzione matematica (curva di taratura) riportata nella parte 1;
- $A(E<sub>Y</sub>)$ : attività (Bq) del radionuclide Rn, calcolata in base al rateo di conteggio  $C<sub>n</sub>$ , relativo al picco fotoelettrico alla energia Eγ, apportando la eventuale correzione per bianco ed espressa alla data di misura.

Nel caso in cui l'analisi spettrometrica individui la sovrapposizione, anche marginale, di più picchi associati a radionuclidi diversi, porre il simbolo 'X' nella colonna D alle caselle corrispondenti.

Nel caso di emissioni fotoniche coincidenti per le quali sia stata applicata una correzione per effetto somma, porre il simbolo 'X' nella colonna ES alle caselle corrispondenti.

Nel caso di radionuclidi per i quali si individuino più picchi, le determinazioni di attività vanno ripetute utilizzando, ogni volta, i dati relativi a ciascun picco. I valori di attività A(Eγ) ottenuti dai conteggi di diversi possibili fotopicchi di un dato radionuclide non dovrebbero differire, entro l'incertezza, se mezzi e procedure di misura sono impiegati correttamente.

### Parte 3 (RISULTATI DELLE MISURE DEL BIANCO):

Ai fini della identificazione degli eventuali radionuclidi individuabili nello spettro del bianco, analogamente a quanto detto per la sorgente di interconfronto, considerare tutti quelli la cui attività risulti superiore al corrispondente Limite di Decisione.

Al punto "Condizioni sperimentali" specificare le caratteristiche della geometria di conteggio utilizzata per la misura del bianco.

Fornire i dati generali della misura del bianco analogamente alle misure di interconfronto. I simboli Eγ, Rn, I<sub>γ</sub>(E<sub>γ</sub>), T<sub>1/2</sub>, C<sub>n</sub>, C<sub>c</sub> e D sono definiti in modo analogo al punto 2, ma sono qui riferiti all'analisi dello spettro del bianco.

### Parte 4 (VALORI DI ATTIVITÀ):

Riportare i valori finali di attività (Bq) relativi a ciascun radionuclide individuato nella sorgente di interconfronto e calcolati in base ai dati riportati ai punti 2 e 3.

I valori di attività dei radionuclidi individuati nella sorgente di interconfronto, devono essere riferiti alla data del **15 novembre 2004, ore 12:00 GMT**.

Specificare la procedura utilizzata per determinare il valore finale di attività A(Rn) e la incertezza associata.

Parte 5 (VALORI DELLA M.A.R. NELLE CONDIZIONI DI MISURA DELL'INTERCONFRONTO):

Per ciascun radionuclide indicato, Rn, alla energia specificata, Eγ, e nelle condizioni in cui è stata effettuata la misura della sorgente per l'interconfronto riportare:

- Cn: rateo di conteggio netto (conteggi/s) nell'eventuale picco fotoelettrico di energia Eγ, nello spettro della sorgente di bianco;
- C<sub>c</sub>: rateo di conteggio (conteggi/s) nella porzione di spettro della sorgente di interconfronto che sottende un eventuale picco fotoelettrico alla energia Eγ;
- M.A.R.: Minima Attività Rivelabile (Bq) calcolata nella ipotesi di assenza del radionuclide indicato nello spettro del bianco. In questa ipotesi, non necessariamente verificata, l'espressione che fornisce, con buona approssimazione, la M.A.R. (Bq) è la seguente:

$$
M.A.R. = 4{,}65 \text{ S}_{C_C} / \epsilon(E\gamma) \text{ I}_{\gamma}(E\gamma)
$$

già utilizzata in precedenti campagne, dove  $S_{C_c}$  è lo scarto tipo del rateo di conteggio  $C_c$ , mentre A(E?) e  $I_A(E_\gamma)$  sono definite nella parte 2. Il valore della M.A.R. ottenuto tramite la precedente espressione è relativo al livello di probabilità del 5% per entrambi gli errori di tipo I e II.

Parte 6 (INFORMAZIONI SULLA STRUMENTAZIONE USATA):

Fornire i dati richiesti dal questionario.

Parte 7 (EVENTUALI COMMENTI O INTEGRAZIONI): Riportare eventuali commenti o integrazioni ai dati forniti ai punti precedenti.

# **5) ESPRESSIONE DELLE INCERTEZZE**

Le incertezze relative ai dati forniti dagli organizzatori sono espresse al livello di confidenza del 68%. Anche i partecipanti devono esprimere le incertezze, relative ai loro dati, allo stesso livello di confidenza. Tutte le incertezze da riportare nella Scheda Risultati vanno intese ed espresse come incertezze assolute complessive.

Le incertezze valutate utilizzando metodi statistici s<sub>i</sub> (incertezze di tipo A) devono essere determinate come migliore stima delle corrispondenti deviazioni standard; le eventuali altre incertezze, u<sub>k</sub> (incertezze di tipo B), vanno determinate come  $1/3$  dell'errore massimo stimato per ciascuna componente.

L'incertezza complessiva S può essere in tal modo calcolata come "somma quadratica",

$$
S = (\sum s_i^2 + \sum u_k^2)^{1/2}
$$

delle singole componenti di tipo A e B.

#### **Appendice 2 - Scheda Partecipante**

#### CAMPAGNA DI INTERCONFRONTO 2004 PER I LABORATORI PARTECIPANTI AL PROGRAMMA A.P.A.T. DI AFFIDABILITA' DELLA RETE NAZIONALE DI SORVEGLIANZA DELLA RADIOATTIVITÀ AMBIENTALE

#### **SCHEDA PARTECIPANTE**

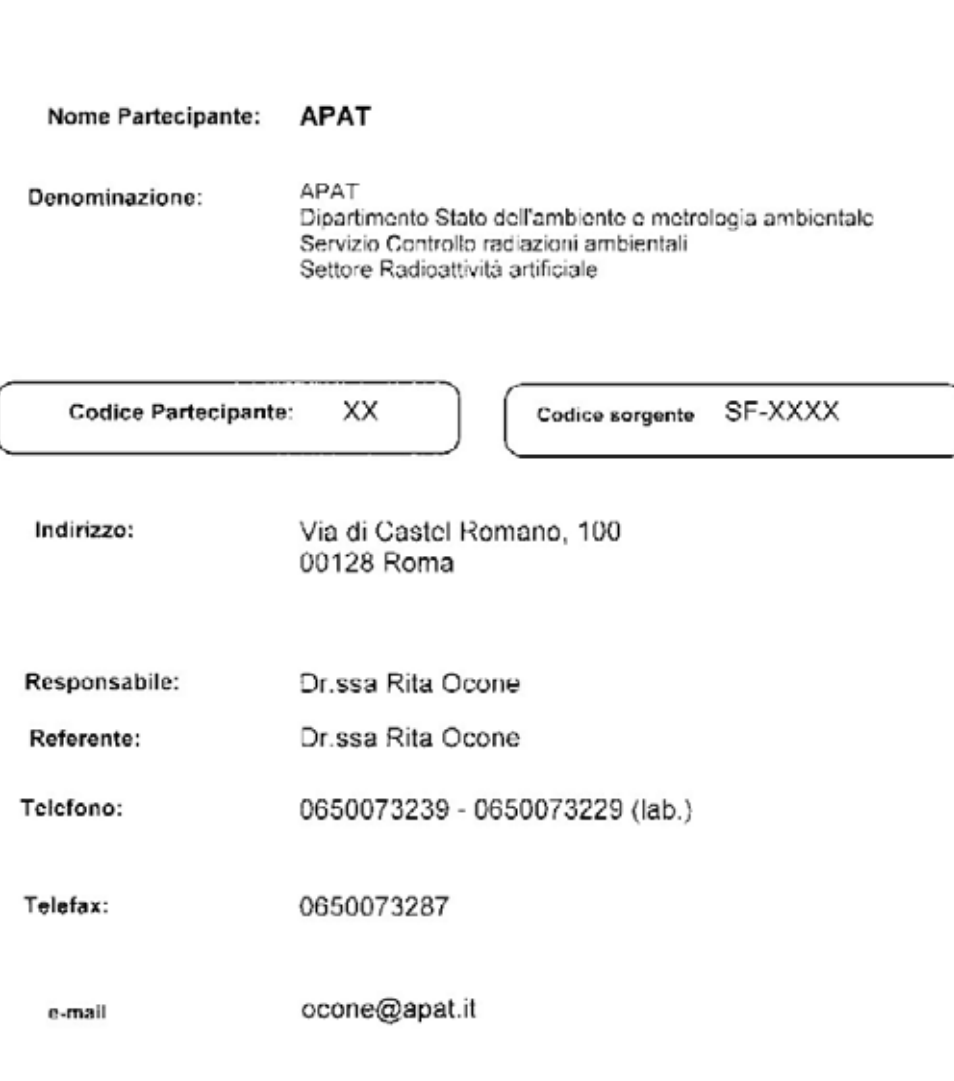

N.B. : Si prega di comunicare, all'indirizzo riportato al punto 3 della Nota Informativa, eventuali variazioni o integrazioni ai dati su riportati.

 $\overline{\phantom{a}}$ 

**Appendice 3 - Scheda Risultati**

# **CAMPAGNA DI INTERCONFRONTO GAMMA 2004 PER I LABORATORI DELLE RETI DI SORVEGLIANZA DELLA RADIOATTIVITÀ AMBIENTALE**

# **SCHEDA RISULTATI\***

**Partecipante: \_\_\_\_\_\_\_\_\_\_\_\_\_\_\_\_\_\_\_\_\_\_\_\_\_\_\_\_\_** 

**Codice Riservato: \_\_\_\_\_\_\_\_\_\_\_**

<sup>\*</sup> Vedere le indicazioni per la compilazione della scheda Risultati riportate al punto 4) della Nota Informativa

# **1) RISULTATI DELLE MISURE EFFETTUATE PER LA TARATURA IN EFFICIENZA:**

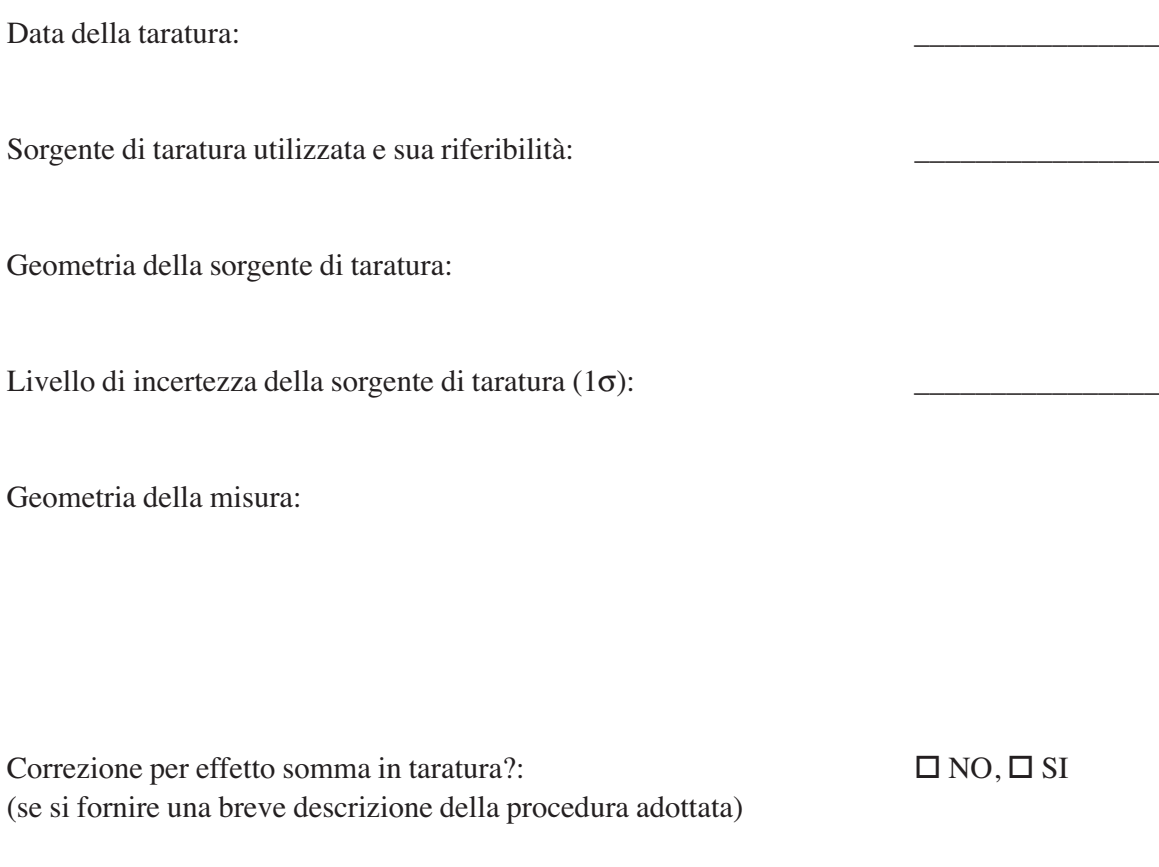

Funzione matematica della curva di efficienza  $\varepsilon(E_{\gamma})$ : (con valori dei coefficienti)

Informazioni supplementari o commenti:

# **2) RISULTATI DELLE MISURE EFFETTUATE PER L'INTERCONFRONTO :**

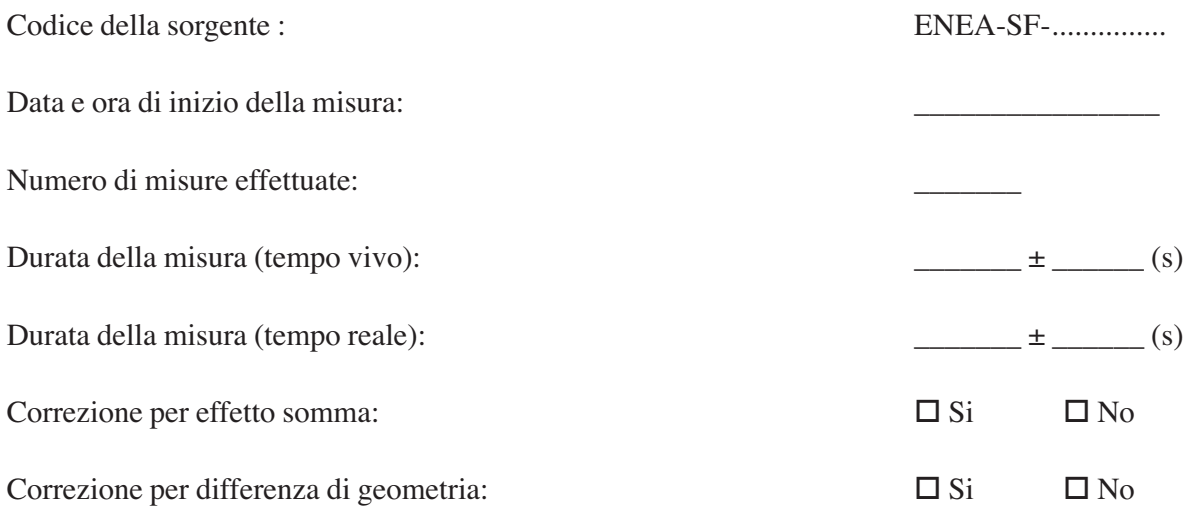

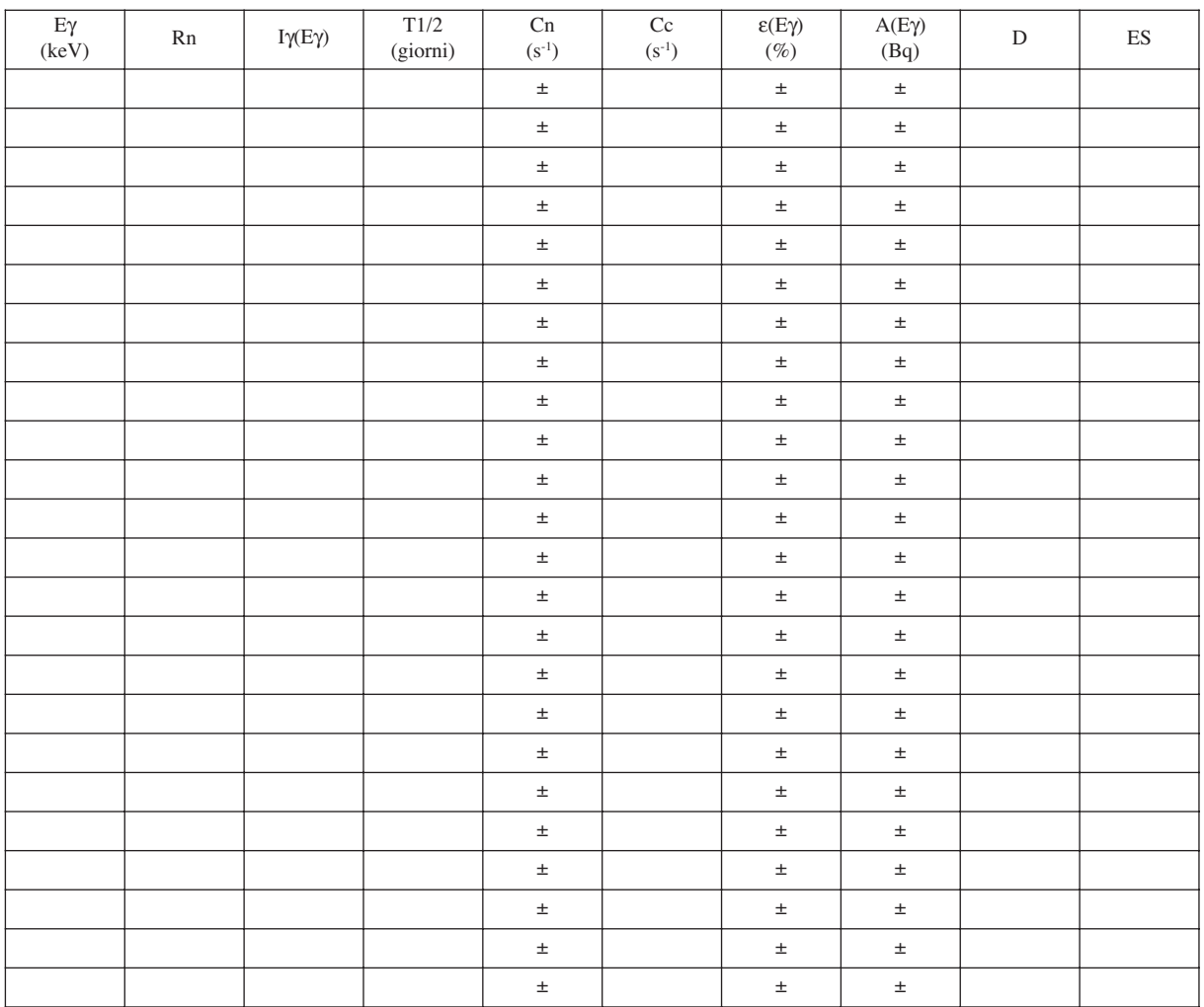

**% segue a pagina successiva**

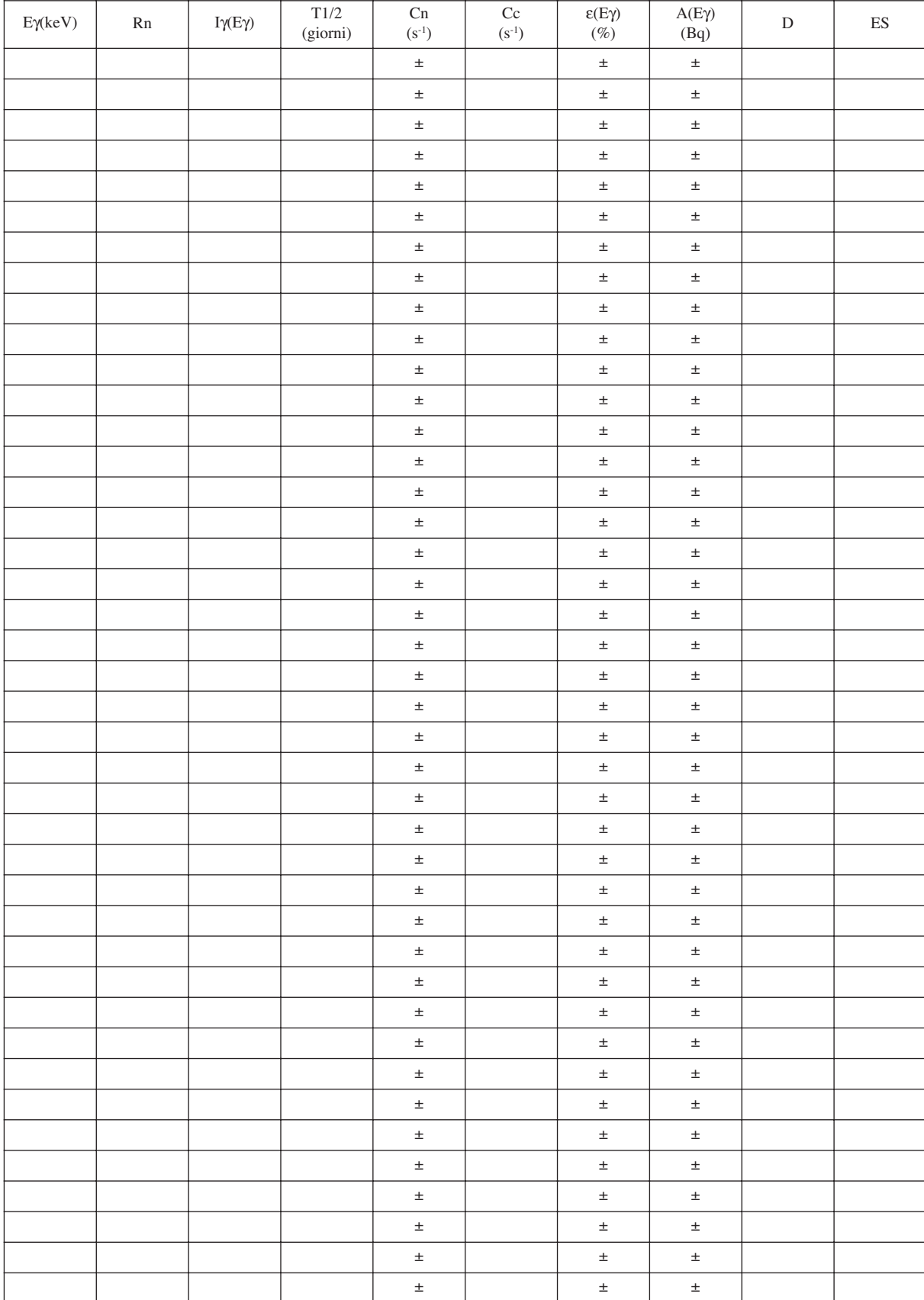

#### **% segue da pagina precedente (effettuare, qualora necessario, ulteriori copie di questa pagina)**

# **3) RISULTATI DELLE MISURE DEL BIANCO :**

Condizioni sperimentali :

Data e ora di inizio della misura: Numero di misure effettuate: \_\_\_\_\_\_\_\_\_\_\_\_\_\_\_\_ Durata della misura (tempo vivo):  $\frac{1}{2}$  =  $\frac{1}{2}$  =  $\frac{1}{2}$  =  $\frac{1}{2}$  =  $\frac{1}{2}$  =  $\frac{1}{2}$  =  $\frac{1}{2}$  =  $\frac{1}{2}$  =  $\frac{1}{2}$  =  $\frac{1}{2}$  =  $\frac{1}{2}$  =  $\frac{1}{2}$  =  $\frac{1}{2}$  =  $\frac{1}{2}$  =  $\frac{1}{2}$  =  $\frac{1}{2$ Durata della misura (tempo reale):  $\frac{1}{2}$  =  $\frac{1}{2}$  =  $\frac{1}{2}$  =  $\frac{1}{2}$  =  $\frac{1}{2}$  =  $\frac{1}{2}$  =  $\frac{1}{2}$  =  $\frac{1}{2}$  =  $\frac{1}{2}$  =  $\frac{1}{2}$  =  $\frac{1}{2}$  =  $\frac{1}{2}$  =  $\frac{1}{2}$  =  $\frac{1}{2}$  =  $\frac{1}{2}$  =  $\frac{1}{$ 

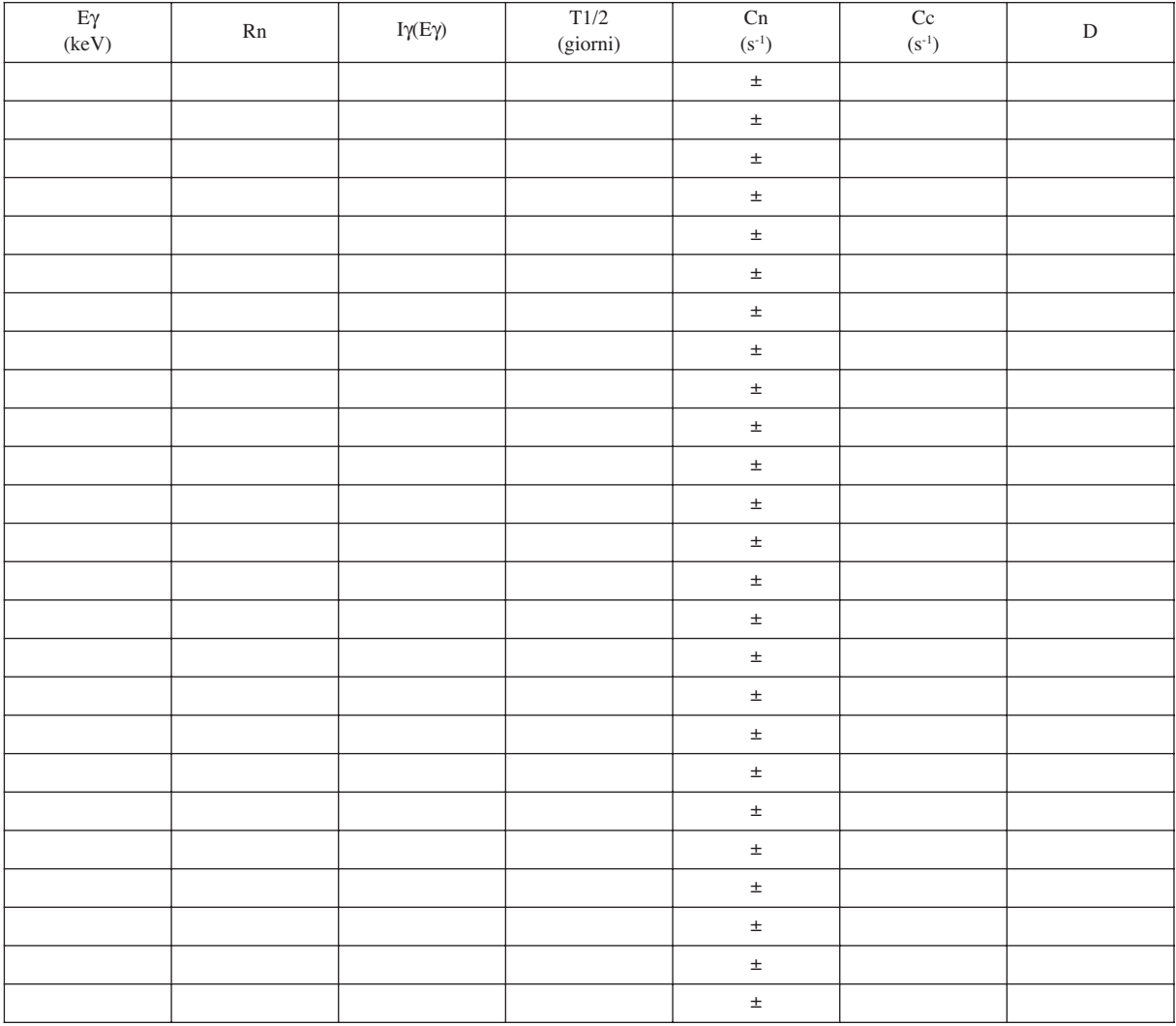

**% segue a pagina successiva**

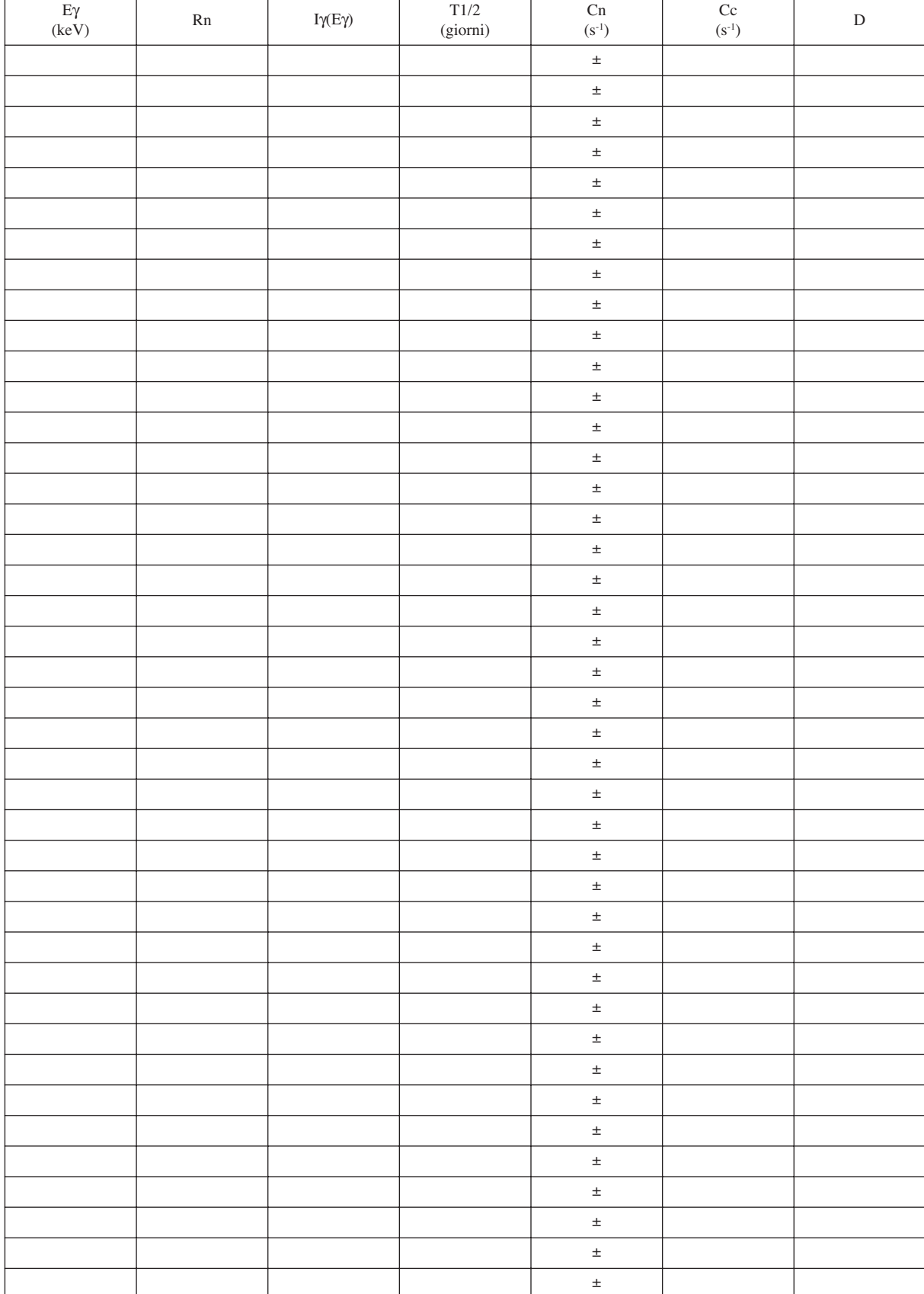

#### **% segue da pagina precedente (effettuare, qualora necessario, ulteriori copie di questa pagina)**

# **4) VALORI DI ATTIVITÀ:**

Riportare i valori di attività relativi a ciascun radionuclide individuato nella sorgente di interconfronto, ed espressi alla data di riferimento del **15 novembre 2004 ore 12:00 GMT**.

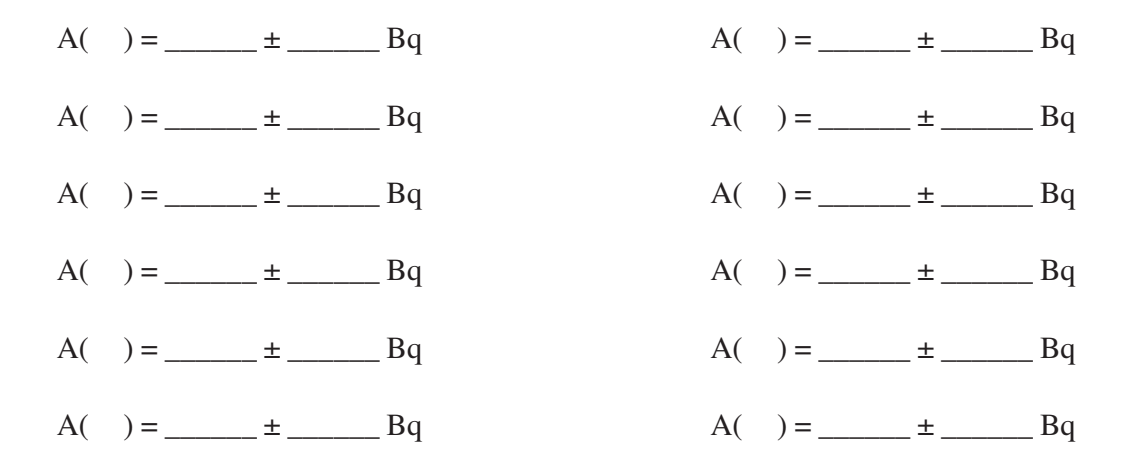

Specificare la procedura utilizzata per il calcolo delle Attività e delle rispettive incertezze:

# **5) VALORI DELLA M.A.R. NELLE CONDIZIONI DI MISURA DELL'INTERCONFRONTO:**

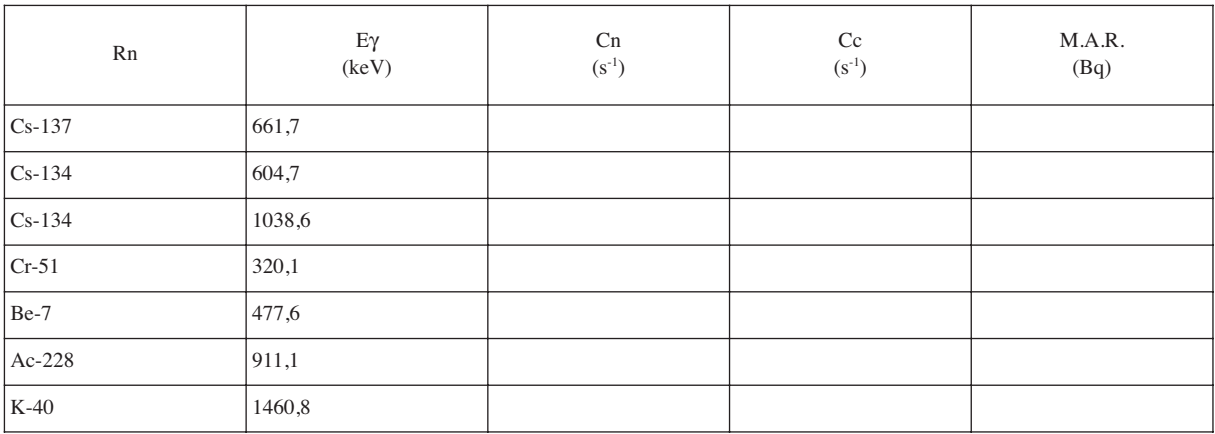

Specificare la procedura utilizzata per il calcolo delle M.A.R.:

# **6) INFORMAZIONI SULLA STRUMENTAZIONE USATA:**

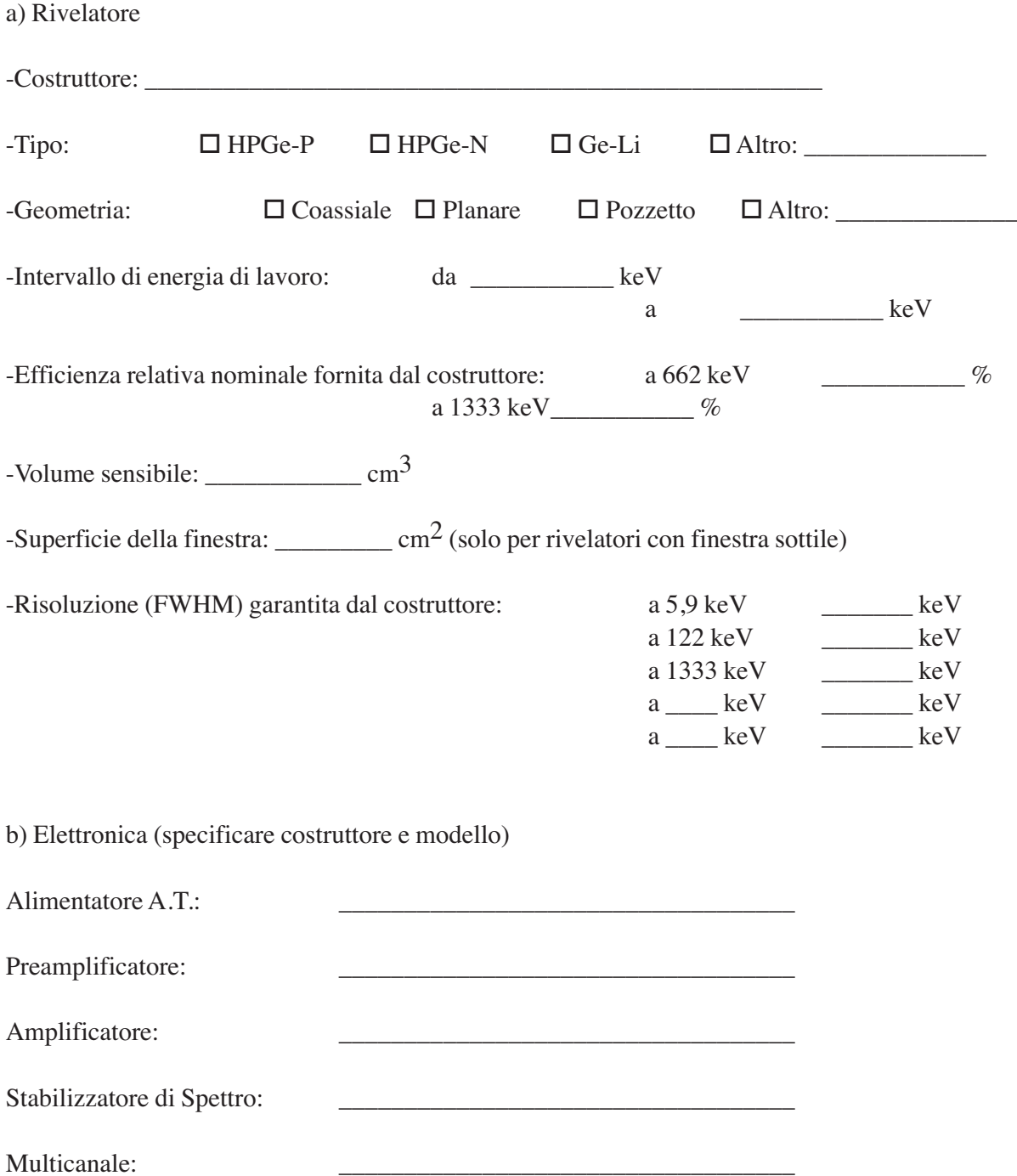

c) Programma di acquisizione ed elaborazione dati

Fornitore:

Nome del programma: \_\_\_\_\_\_\_\_\_\_\_\_\_\_\_\_\_\_\_\_\_\_\_\_\_\_\_\_\_\_\_\_\_\_\_

 $Versione:$ 

**7) EVENTUALI COMMENTI O INTEGRAZIONI:**

### **Appendice 4 - Caratteristiche dei principali radionuclidi utilizzati per la taratura dei sistemi di spettrometria gamma**

# **CAMPAGNA DI INTERCONFRONTO GAMMA 2004 PER I LABORATORI DELLE RETI DI SORVEGLIANZA DELLA RADIOATTIVITÀ AMBIENTALE**

### **CARATTERISTICHE DEI PRINCIPALI RADIONUCLIDI UTILIZZATI PER LA TARATURA DEI SISTEMI DI SPETTROMETRIA GAMMA**\*

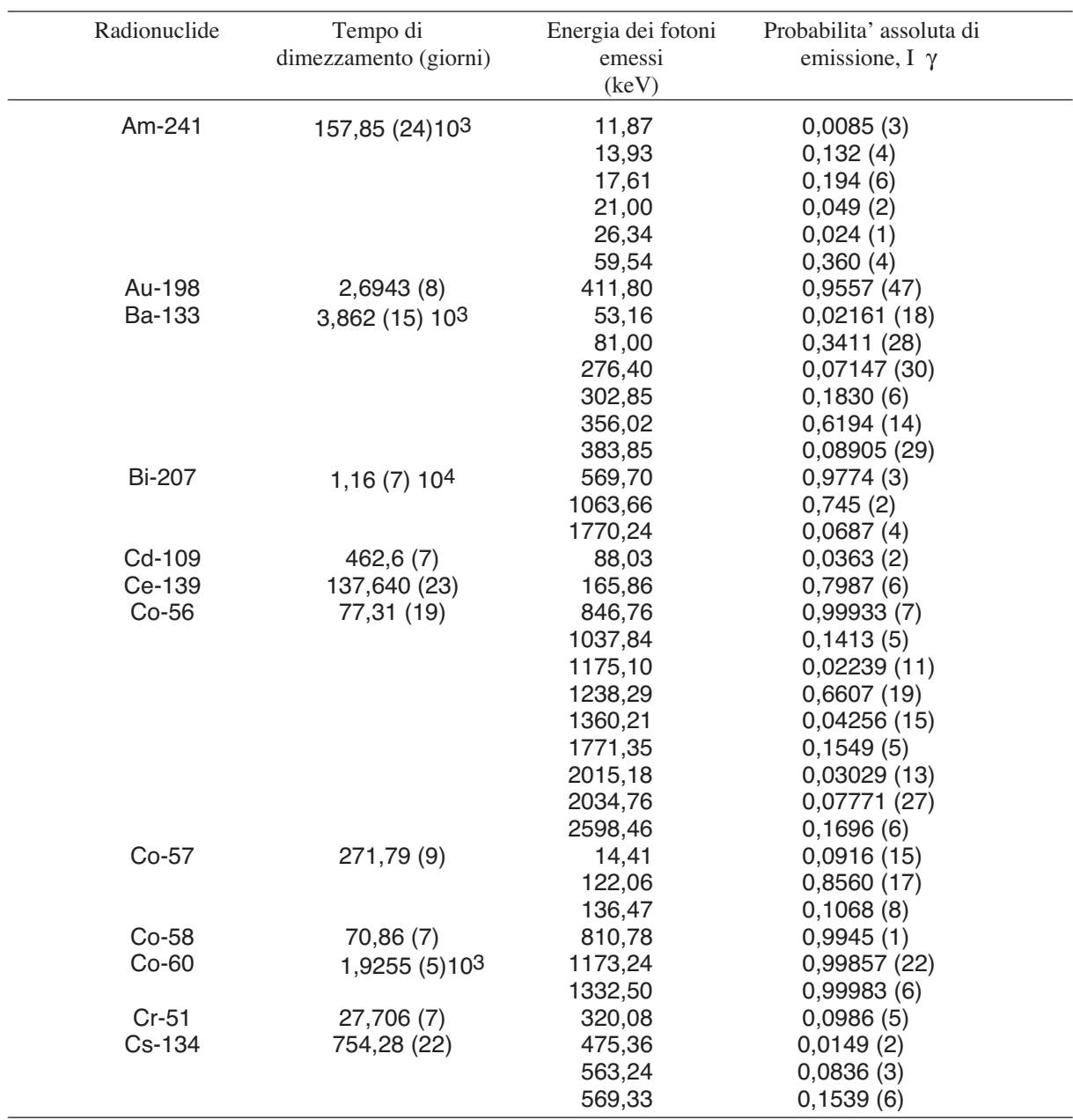

\* I dati sono tratti da IAEA-TECDOC-619, "x-Ray and Gamma-Ray Standards for Detector Calibration".

Le incertezze riportate tra parentesi sono espresse al livello di confidenza del 68%. A titolo di esempio, in base alla notazione utilizzata 0,0085 (3) equivale a  $0,0085 \pm 0,0003$  e  $0,9557$  (47) equivale a  $0,9557 \pm 0,0047$ .

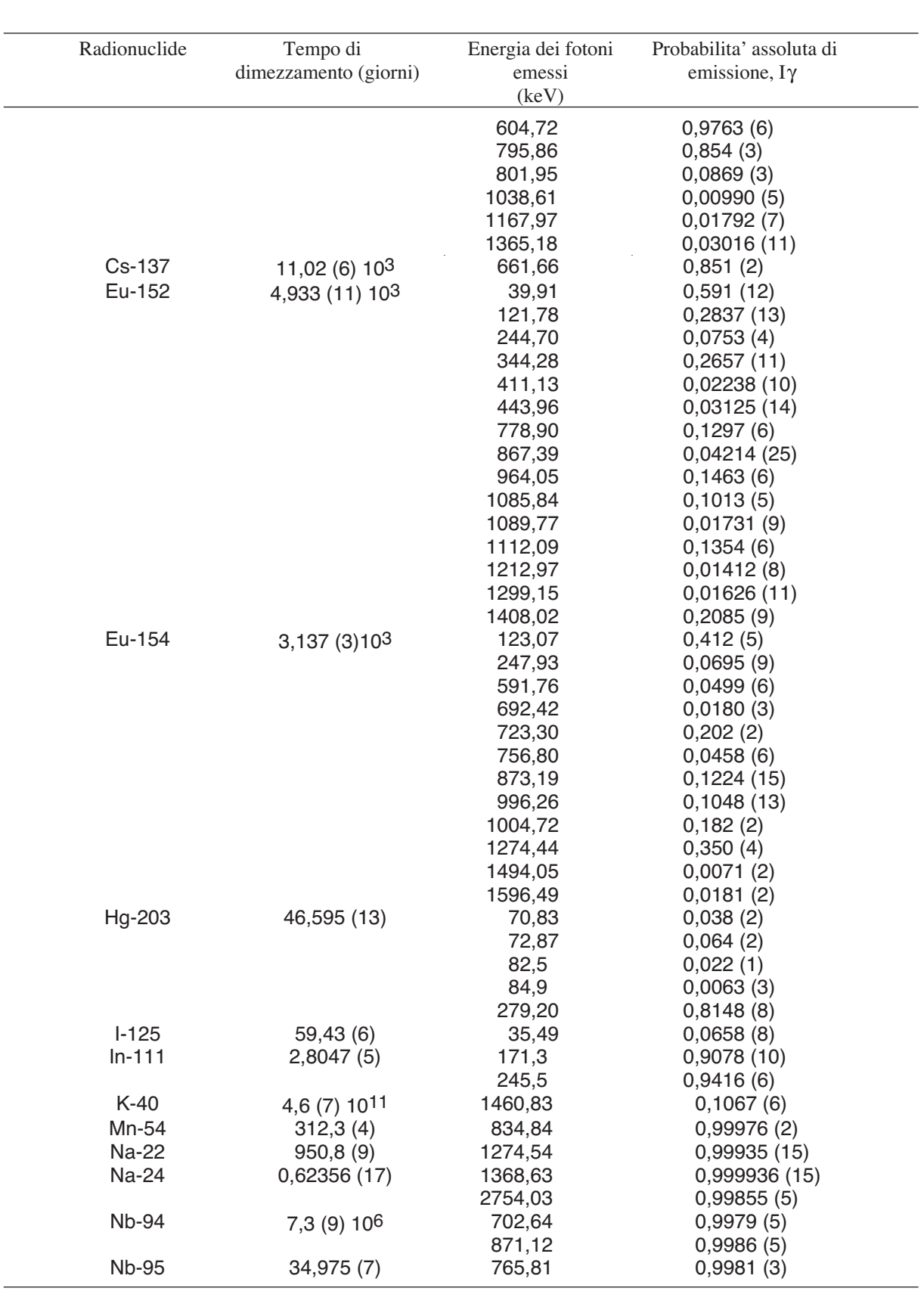

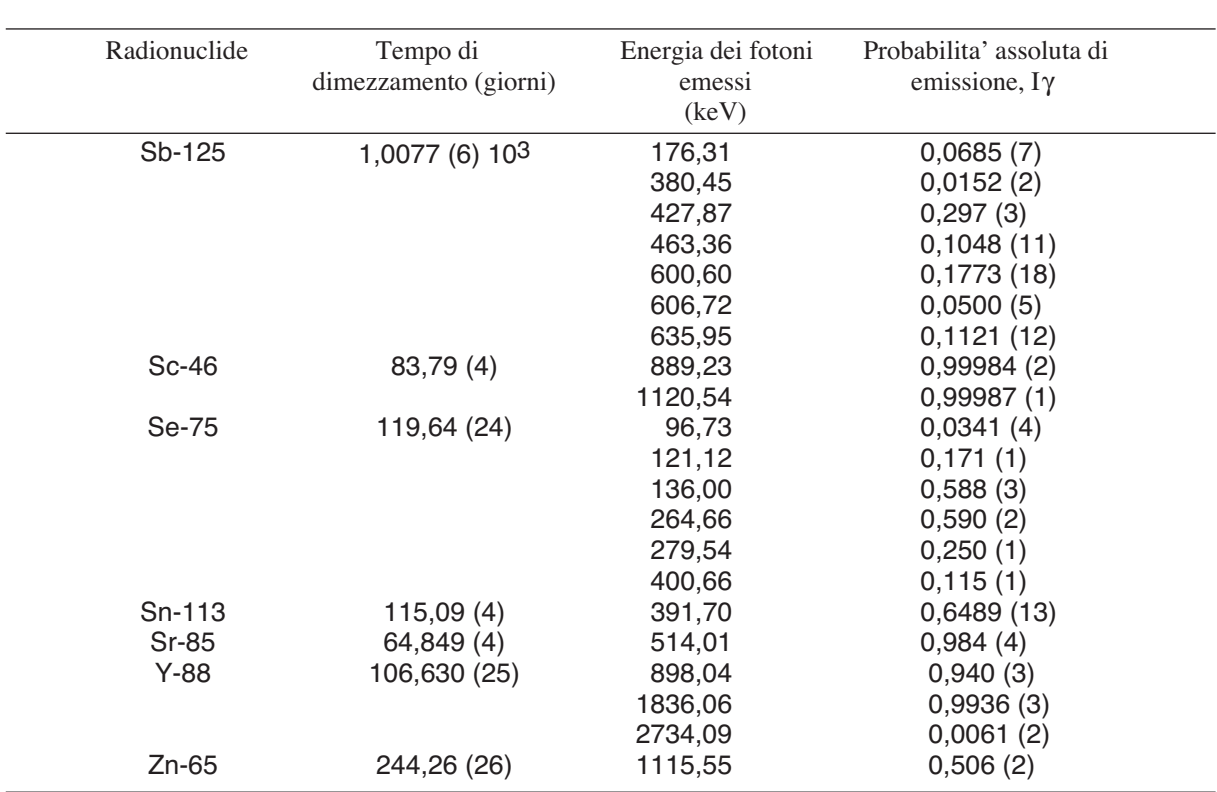

,我们也不会有什么?""我们的人,我们也不会有什么?""我们的人,我们也不会有什么?""我们的人,我们也不会有什么?""我们的人,我们也不会有什么?""我们的人